**Expressions in Query:** An In-Depth Exploration Into Function Statements

# **Session #23398 (S1) March 11, 2007**

**(8:30 AM – 11:30 AM)**

**Alliance 2007 Conference Orlando, Florida**

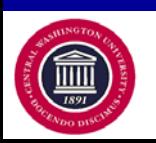

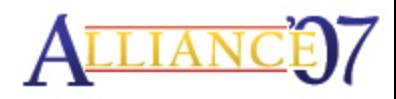

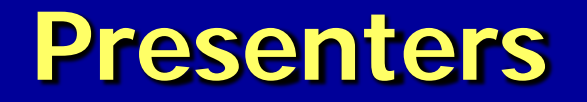

## **Uriel Hernandez Information Technology Applications Specialist Central Washington University**

# **Tim McGuire**

### **Information Technology Applications Specialist Central Washington University**

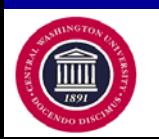

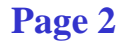

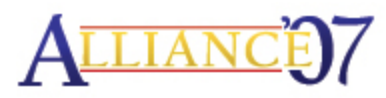

# **Overview**

- **Review in detail both common function statements and complex expressions.**
- **Explore the many possibilities of using function statements to provide greater flexibility, functionality and power to your queries.**
- **Discover creative ways to overcome many of the limitations of the PS Query Tool for improved reporting use.**

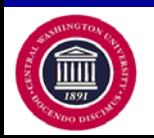

# **Agenda Topics**

- •**Exploring Functions**
- •**Methodology for Finding Solutions**
- •**Break**
- •**Exploring Further**
- •**Hands-On Problem Solving**
- •**Resources**
- •**Q & A**

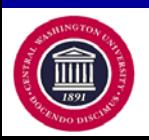

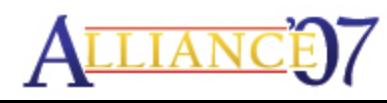

# **CWU Trivia**

#### **Main Campus**

- **Located in Ellensburg, WA**
- **7,754 full-time students**
- **8,225 in attendance**

#### **Off-site Centers**

- **Six satellite centers**
	- **3 each in Eastern and Western, WA**
- **1,246 full-time students**
- **1,734 in attendance**

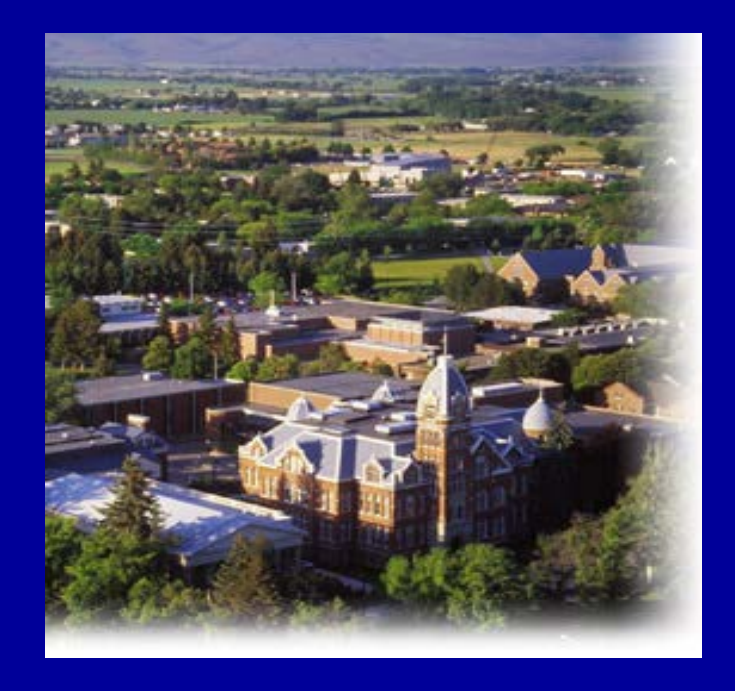

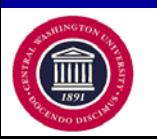

# **PeopleSoft HRSA at CWU**

- •**Version: PeopleSoft 8.0 SP1**
- •**PeopleTools: 8.22.12**
- •**Database: Oracle 10**g
- •**Live Date: September 2004**
- •**Self-Service Name: Safari**
- •**Currently upgrading to HCMCS 8.9**
- •**Projected Go-Live: October 2007**

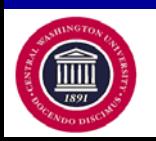

# **Ground Rules**

- •**Interactive - Participation Required**
- •**Understanding of Query Tool**
- •**Correct Joins and Criteria Needed**
- •**Not Table Specific**
- •**System Independent**
- •**Just Options**
- •**Ideas Welcome**

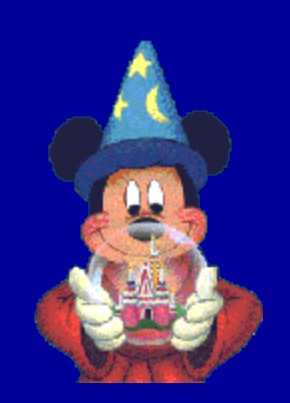

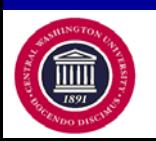

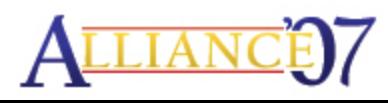

# **SQL FUNCTIONS\***

**\*Command Set for Oracle 9i/10g Databases**

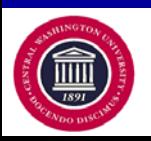

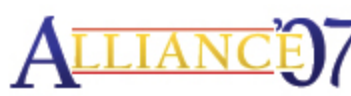

**Page 8**

# **What are functions?**

**Functions are special types of command words in the SQL command set, usually one-word commands which manipulate data items and return a single value which can be determined by various input parameters.**

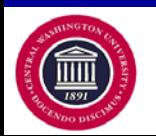

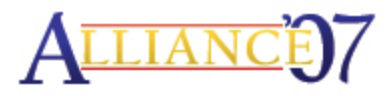

# **Function Groups**

**There are two groups of functions:**

- Deterministic
- Nondeterministic

## **So, what does that really mean!?!?**

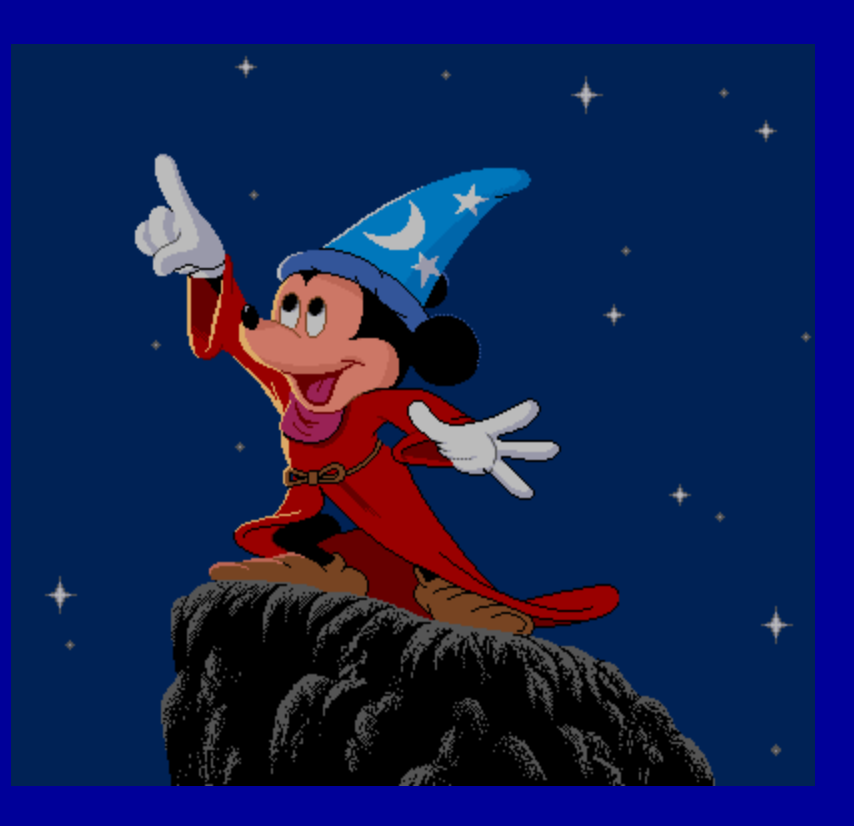

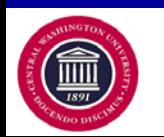

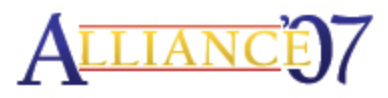

# **Functions Groups (continued)**

**Deterministic functions always return the same result**

• When having specific set of input values with the same state of database

**Nondeterministic functions may return different results**

• Even with specific set of input values and same state of database

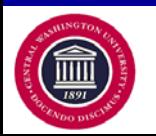

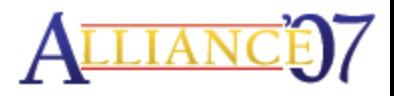

## **Function Statements - Review**

**Function Statements are predefined system commands expressed with their operational parameters.**

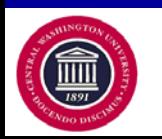

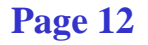

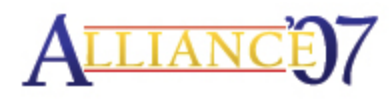

# **Function Statements - Example**

# JUMP

How Long? How High? Who?

 $= 24$  inches

= 120 seconds

= Mickey

# JUMP('Mickey',24,120)

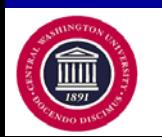

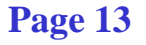

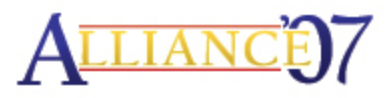

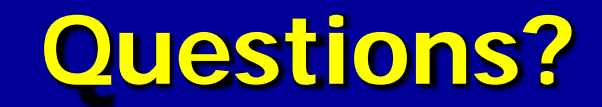

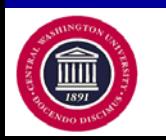

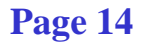

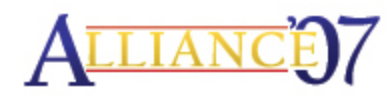

# **Function Categories**

**Oracle identifies six different categories of functions:**

- Aggregate
- Single-row
- Analytic
- Object Reference
- Model Function
- User Defined

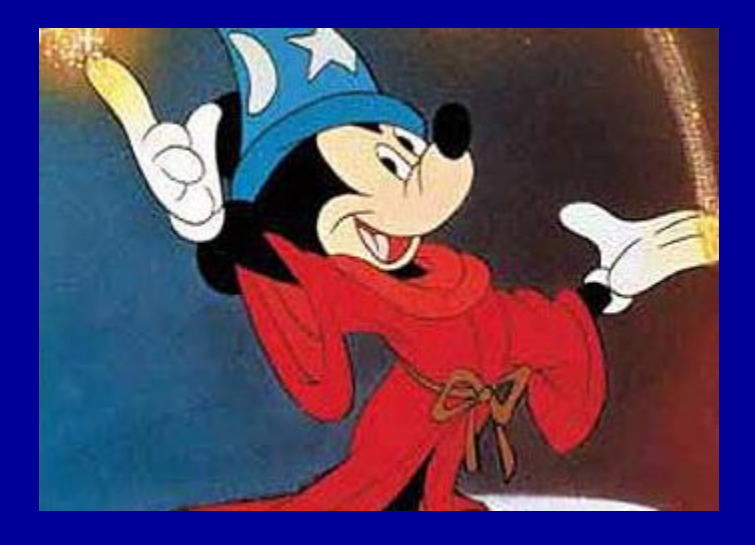

### **Our focus will be on Aggregate, Single-row, and Analytic functions.**

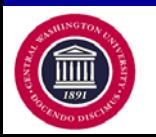

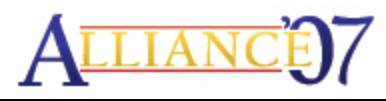

# **AGGREGATE FUNCTIONS**

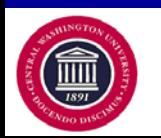

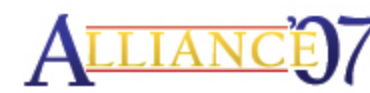

**Page 16**

# **Aggregate Functions**

**Operate against a collection of values, but return a single, summarizing value.**

- **AVG - computes the average of values in a column or an expression**
- **SUM - computes the sum** (both AVG and SUM work with numeric values and ignore NULL values)
- **COUNT - counts all rows defined in an expression**
- **MIN - identifies the minimum value in a column by the expression**
- **MAX - finds the maximum value in a column by the expression**

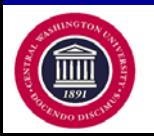

## **Aggregate and Single-row Functions**

**The number of values an aggregate function processes may vary, depending on the number of rows queried from the table.** 

**This unique process makes aggregate functions different from single-row functions, which require a fixed number and fixed type of parameters .**

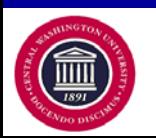

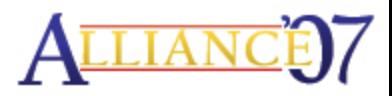

## **Aggregate and Single-row Functions**

**Aggregate and Single-row functions complement each other. They both can be used in the following:**

- **SELECT statement (in the select list)**
- **WHERE clauses**
- **HAVING clauses**

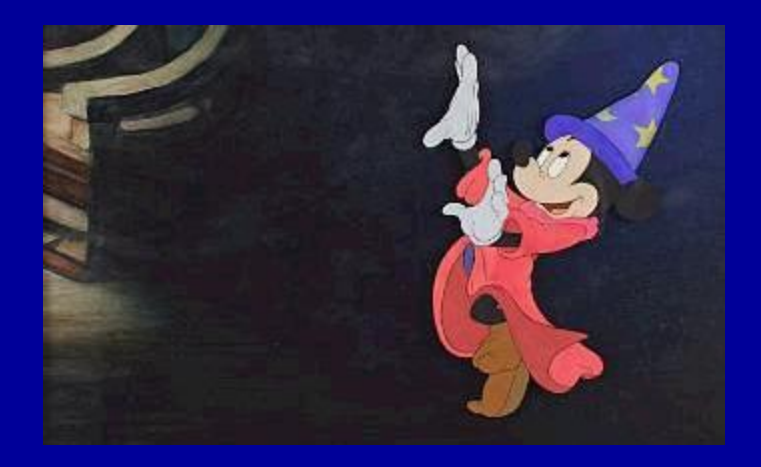

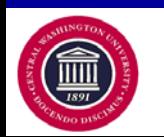

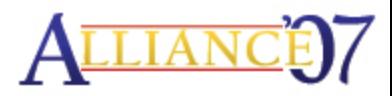

# **SINGLE-ROW FUNCTIONS**

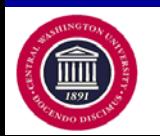

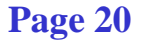

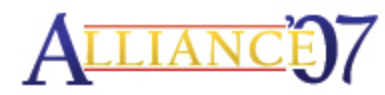

# **Single-row Functions**

• **Operate on a single value and then return a single value.**

• **They can be used wherever an expression is valid.**

• **They can be divided into different logical categories.**

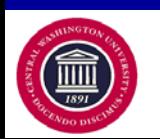

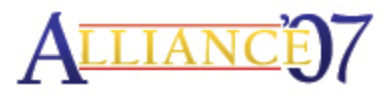

# **Single-row Functions - Types**

## **The different types of Single-row functions are:**

- **Numeric**
- **String/Character**
- **Conversion**
- **Date and Time**
- **Advanced**

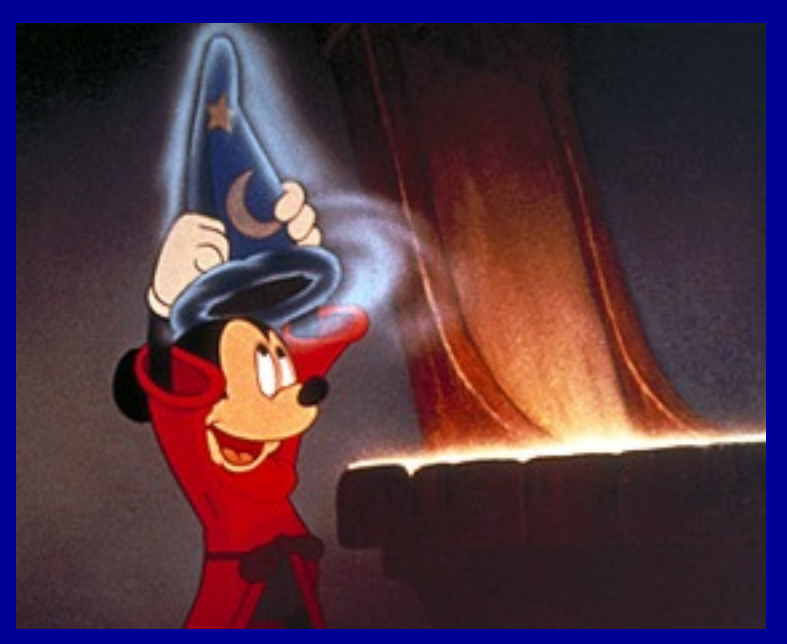

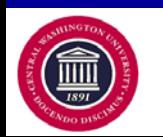

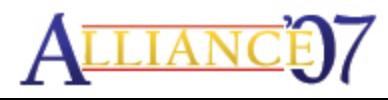

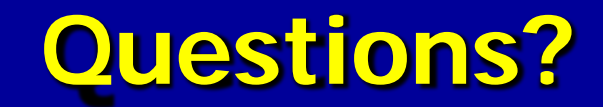

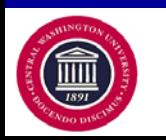

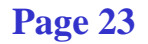

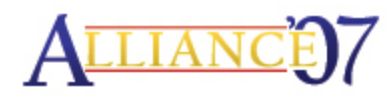

## **Numeric Functions -** CEIL/FLOOR

**Numeric: performs operations on numeric values and returns numeric values, accurate to 38 decimal points**

- **CEIL - returns the smallest integer value that is greater than or equal to a number**
	- − **ceil(number)**
		- **ceil(21.3) = 22**
		- **ceil(15.9) = 16**
		- **ceil(-8.9) = -8**
- **FLOOR - returns the largest integer value that is equal to or less than a number**
	- − **floor(number)**
		- **floor(21.6) = 21**
		- **floor(15.9) = 15**
		- $\cdot$  floor(-8.9) = -9

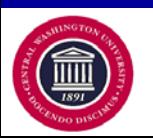

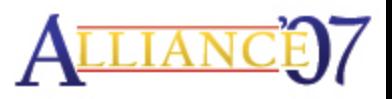

## **Numeric Functions -** MOD/REMAINDER

- **MOD - returns the remainder of m divided by n (and returns m if n is 0)**
	- − **mod(m,n)**
		- **Two functions for the price of one (uses FLOOR functionality)**
		- **Second function applied when dealing with decimals**
		- **See REMAINDER**
- **REMAINDER - returns the remainder of m divided by n**
	- − **remainder(m,n)**
		- **New 10g function**
		- **Two functions for the price of one (uses ROUND functionality)**
		- **remainder(16,3) = 1**
		- $\cdot$  remainder(16,6) = 4
		- $\cdot$  **remainder(16,0)** = 16
		- **remainder(-16,3) = -1**

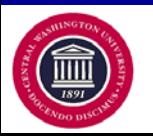

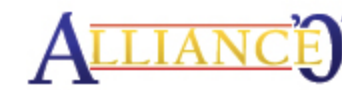

## **Numeric Functions -** ROUND/ TRUNC

- **ROUND - returns a number rounded to a certain number of decimal points**
	- − **round(number,[decimal places])**
		- number **is the number to round and** decimal\_places **is the number of places rounded to (if omitted, default is 0)**
		- **round(123.456) = 123**
		- $\cdot$  **round(123.456,1)** = 123.5
		- **round(123.456,2) = 123.46**
- **TRUNC - returns a number truncated to a certain number of decimal points**
	- − **trunc(number,[decimal places])**
		- number **is the number to round and** decimal\_places **is the number of places rounded to (if omitted, default is 0)**
		- **trunc(123.456,1) = 123.4**
		- $\cdot$  trunc(123.456,-1) = 120

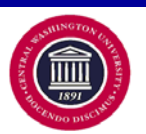

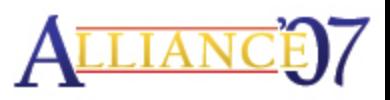

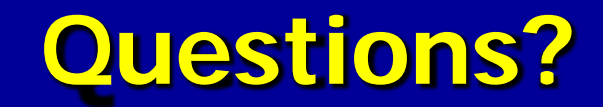

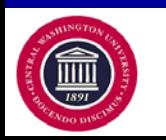

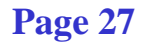

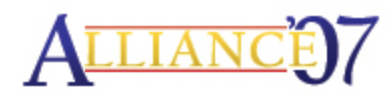

# **String Functions -** CONCAT

**String (also referred to as Character): perform operations on a string (char/varchar) input value and return a string or numeric value**

- **CONCAT - appends two or more literal expressions, column values or variables together into one string**
	- − **(string1 || string2 || string\_n) or concat(string1,string2)**
		- **A.FIRST\_NAME || A.LAST\_NAME = MickeyMouse**
		- **A.FIRST\_NAME || ' ' || A.LAST\_NAME = Mickey Mouse**
		- **'NAME:'||A.FIRST\_NAME || CASE WHEN LENGTH (A.MIDDLE\_NAME) = 1 AND A.MIDDLE\_NAME <> ' ' THEN ' ' || A.MIDDLE\_NAME || '.' WHEN LENGTH (A.MIDDLE\_NAME) > 1 THEN ' ' || A.MIDDLE\_NAME ELSE '' END || ' ' || A.LAST\_NAME || ' ' || CASE WHEN A.NAME\_SUFFIX <> ' ' AND A.NAME\_SUFFIX NOT LIKE 'I\_' THEN A.NAME\_SUFFIX || '.' ELSE A.NAME\_SUFFIX END**

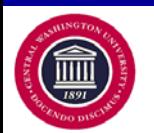

## **String Functions -** INITCAP/ INSTR

- **INITCAP - converts a string to initial capital letters**
	- − **initcap(string1)**
		- **initcap('mickey mouse') = Mickey Mouse**
		- **initcap('MINNIE MOUSE') = Minnie Mouse**
- **INSTR - returns the location of a substring in a string**
	- − **instr(string1,string2,[start\_position],[nth\_appearance])**
		- string1 **is the string to search and** string2 **is the substring to search for in string1**
		- start\_position **is the position in string1 where the search begins (if omitted, default is 1 - first position in string) and**  nth\_appearance **is the nth appearance of string2 (if omitted, default is 1)**
		- **instr('Mickey','c') = 3 (first occurrence of the letter c, as in "C you real soon…")**
		- **instr('Mickey Mousey','y',1,2) = 13 (second occurrence of the letter Y, as in, "Y, because we like you…")**

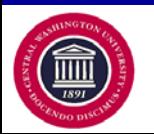

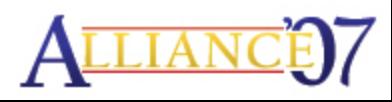

## **String Functions -** LOWER/REPLACE

- **LOWER - converts a string to all lowercase characters**
	- − **lower(string1)**
		- **Similar to** initcap **but focusing on the entire string**
		- **lower('Mickey Mouse') = mickey mouse**
		- **lower('MINNIE MOUSE') = minnie mouse**
- **REPLACE - replaces a sequence of characters in a string with another set of characters**
	- − **replace(string1,string\_to\_replace,[replacement\_string])**
		- string1 **is the string being affected and** string\_to\_replace is the string which will be searched for in string1
		- replacement\_string **is optional (if omitted, the replace function removes all occurrences of** string\_to\_replace **and returns the resulting string)**
		- **replace('Mickey the Rat','Rat','Mouse') = Mickey the Mouse**

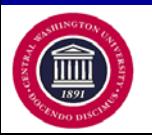

## **String Functions -** SOUNDEX/XLAT

- **SOUNDEX - returns a string containing the phonetic representation (the way it sounds) of the string**
	- − **soundex(string1)**
		- **Allows for the comparison of words that are spelled differently, but sound alike in English**
		- **soundex('Jon') = John, Jon, Jean-Pierre, Jonny, Johnnie**
		- **soundex(A.FIRST\_NAME) = soundex('John')**
- **TRANSLATE - converts a string from one character set to another**
	- − **translate(string1,string\_to\_replace,[replacement\_string])**
		- string1 **is the string being affected and** string\_to\_replace **is the string which will be searched for in string1**
		- **All characters in the** string\_to\_replace **will be replaced with the corresponding character in the** replacement\_string
		- **Similar to REPLACE, except TRANSLATE provides single-char, one-to-one substitution instead of string substitutions**
		- **translate('Foggy','Fgg','Gof') = Goofy**

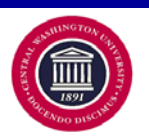

# **String Functions -** TRIM/ UPPER

- **TRIM - removes leading characters, trailing characters or both from a character string**
	- − **trim([leading|trailing|both[trim\_character]]string1)**
		- **leading removes** trim\_string **from front of string1**
		- **trailing removes** trim\_string **from end of string1**
		- **both removes** trim\_string **from front and end of string1**
		- **trim(leading '\$' from '\$123.45') = 123.45**
		- **trim(trailing '.' from 'Mr.') = Mr**
		- **trim(both '.' from 'Mr. Jones Jr.') = Mr. Jones Jr**
- **UPPER - converts a string to all uppercase characters**
	- − **upper(string1)**
		- **upper('Mickey Mouse') = MICKEY MOUSE**
		- **upper('minnie mouse') = MINNIE MOUSE**

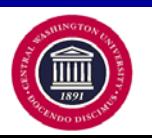

# **String Functions -** LENGTH

• **LENGTH – returns the number of a characters in a string or field.** 

− LENGTH(char)

- **It returns a Number.**
- **It counts all characters including trailing blanks.**

− **LENGTH('Mickey Mouse') = 12** − **LENGTH(A.EMPLID) = 8**

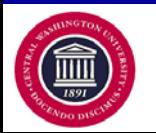

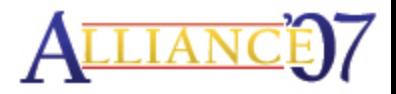

# **String Functions -** SUBSTR

- **SUBSTR – extracts a portion of a string or field.** 
	- − SUBSTR(char, position [, substring\_length ])
		- **position is the Starting Position.**
		- **If position is 0, then it is treated as 1.**
		- **If position is positive, then the count starts from the beginning.**
		- **If position is negative, then it starts from the end and counts backward.**
		- **substring\_length is the number of characters to extract**
	- − **SUBSTR('ABCDEFG',3,4) = CDEF**
	- − **SUBSTR('ABCDEFG',-5,3) = CDE**

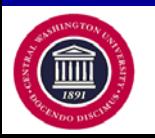

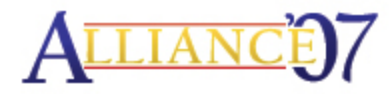

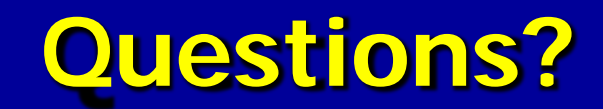

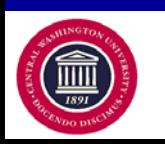

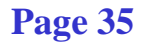

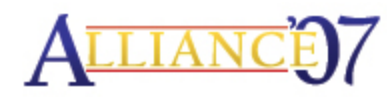

# **Conversion Functions**

**Conversion: Change or convert values from one data type to another (character to numeric, numeric to character, character to date or date to character)**

Note: There are two things you should notice regarding the differences between numeric data types and character string types:

- **1. Arithmetic expressions and functions can be used on numeric values.**
- **2. Numeric values are right-justified, whereas character string data types are left-justified in the output result.**

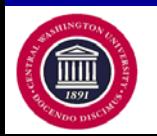
#### **Conversion Functions (continued)**

- **TO\_CHAR - converts a number or date to a string**
	- − **to\_char(value,[format\_mask])**
		- value **is either a number or date that will be converted to a string**
		- format\_mask **is the format used to convert the value to a string**
		- **to\_char(1234.567, '9999.9') = 1234.5**
		- **to\_char(1234.567, '9,999.99') = 1,234.56**
		- **to\_char(1234.56, '\$9,999.00') = \$1,234.56**
		- **to\_char(23, '000099') = 000023**
		- **to\_char(sysdate, 'yyyy/mm/dd') = 2007/03/11**
		- **to\_char(sysdate, 'Month DD, YYYY') = March 11, 2007**
- **TO\_DATE - converts a string to a date**
	- − **to\_date(string1,[format\_mask])**
		- string1 **is the string that will be converted to a date**
		- format\_mask **is the format that will be used to convert string1 to a date**
		- **to\_date('39152','MMDDYY') = 03/11/07**

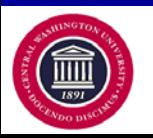

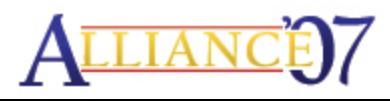

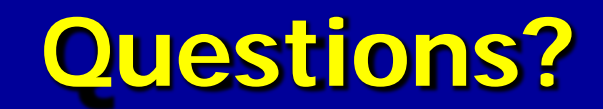

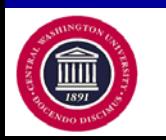

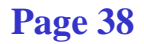

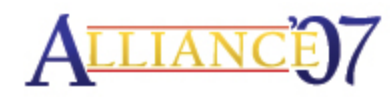

### **Date and Time Functions**

**Date and Time: Perform operations on a date and time input values and return string, numeric, or date and time values**

- **SYSDATE - returns the current system date and time on your local database**
	- − **sysdate**
		- **Let's use March 11, 2007 (03-11-07)**
		- **to\_char(sysdate - 30, 'MM-DD-YY') = 02-09-07**
- **ADD\_MONTHS - returns a date plus** <sup>n</sup> **months**
	- − **add\_months(date1,n)**
		- **add\_months('11-Mar-07',3) = 11-Jun-07**
		- **add\_months('11-Mar-07',-3) = 11-Dec-06**

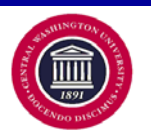

#### **Date and Time Functions – MONTHS\_BETWEEN**

• **MONTHS\_BETWEEN - returns number of months between two dates.**

• MONTHS\_BETWEEN(date1, date2)

If today's date  $=$  March 05, 2007 then

MONTHS\_BETWEEN('12-MAR-09', SYSDATE)

**= 24.203837365**

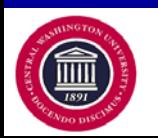

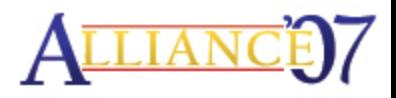

#### **Date and Time Functions –** NEXT\_DAY

• **NEXT\_DAY - returns the date of the first weekday named that is later than the date specified.** 

• NEXT\_DAY(date, char)

|            |            |                        |             | Career Term Short Desc   Term Begin Date   The Next Tuesday |
|------------|------------|------------------------|-------------|-------------------------------------------------------------|
| lUGRD.     | $\pm 1071$ | Win 2007               | 01/03/2007  | 01/09/2007                                                  |
|            |            | UGRD   1073   Spr 2007 | 103/27/2007 | 04/03/2007                                                  |
| UGRD  1076 |            | Sum 2007               | 06/18/2007  | 06/19/2007                                                  |
| UGRD  1083 |            | $ S_{\text{pr}} 2008 $ | 03/25/2008  | 04/01/2008                                                  |
| lUGRD.     | 11086      | <b>Sum 2008</b>        | 06/25/2008  | 07/01/2008                                                  |
|            |            | UGRD   1089 Fall 2008  | 09/25/2008  | 09/30/2008                                                  |

**TO\_CHAR(NEXT\_DAY(TO\_DATE((A.TERM\_BEGIN\_DT), 'YYYY-MM-DD'),'TUESDAY'), 'YYYY-MM-DD')**

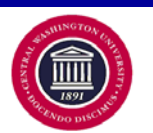

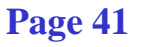

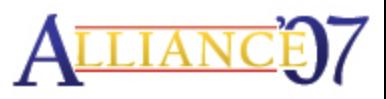

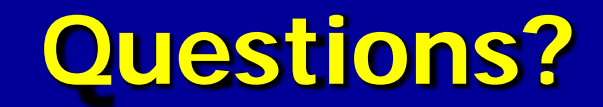

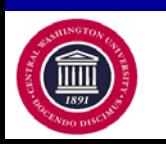

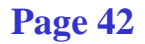

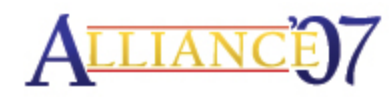

### **Advanced Functions**

**Only for the brave and adventurous PeopleSoft query writers; functions to stimulate your creative/analytical mind:**

- •**GREATEST / LEAST**
- •**NVL / NVL2**
- •**ROWNUM**
- •**COALESCE**
- •**DECODE**
- •**CASE**

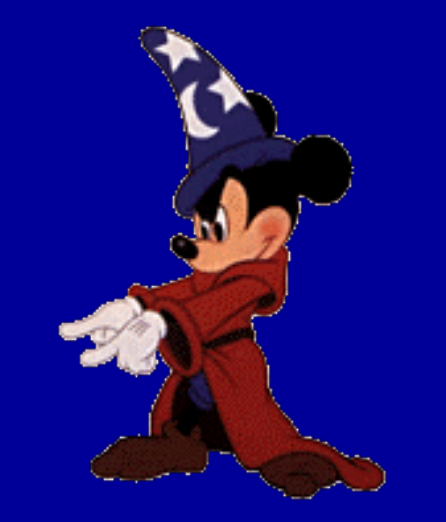

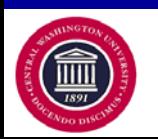

#### **Advanced Functions - GREATEST/LEAST**

• **GREATEST - returns the greatest from a list of one or more expressions.** 

− **GREATEST(expr [, expr ]...)**

- **LEAST - returns the least from a list of expressions.**
	- − **LEAST(expr [, expr ]...)**

(The first expr will determine the data type that is returned.)

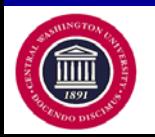

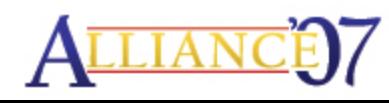

# **Advanced Functions -** NVL/NVL2

- **NVL - allows substitution of a value when a null value is encountered**.
	- − **NVL(string1, replace\_with)**
		- string1 **is the string to be tested for a null value and** replace\_with **is the value returned if string1 is null**
		- **NVL(course\_gpa,'Grade Pending')**
			- − **if course\_gpa is null then Grade Pending is returned otherwise course\_gpa value is returned**
- **NVL2 - allows the substitution of a value when a null value is encountered, as well as when a non-null value is encountered.**
	- − **NVL2(string1, value\_if\_not\_null, value\_if\_null)**
		- string1 **is the string to be tested for a null value**
		- value\_if\_not\_null **is the value returned if string1 is not null and** value\_if\_null **is the value returned is string1 is null**
		- **NVL2(FERPA,'Do Not Disclose','Disclose')**

(NVL2 extends the functionality of NVL by letting you determine the value returned based on whether something is null or not null.)

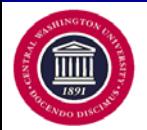

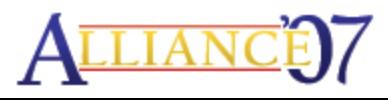

### **Advanced Functions –** ROWNUM (p1)

• **ROWNUM - assigns a number indicating the order in which each row is returned by a query.**

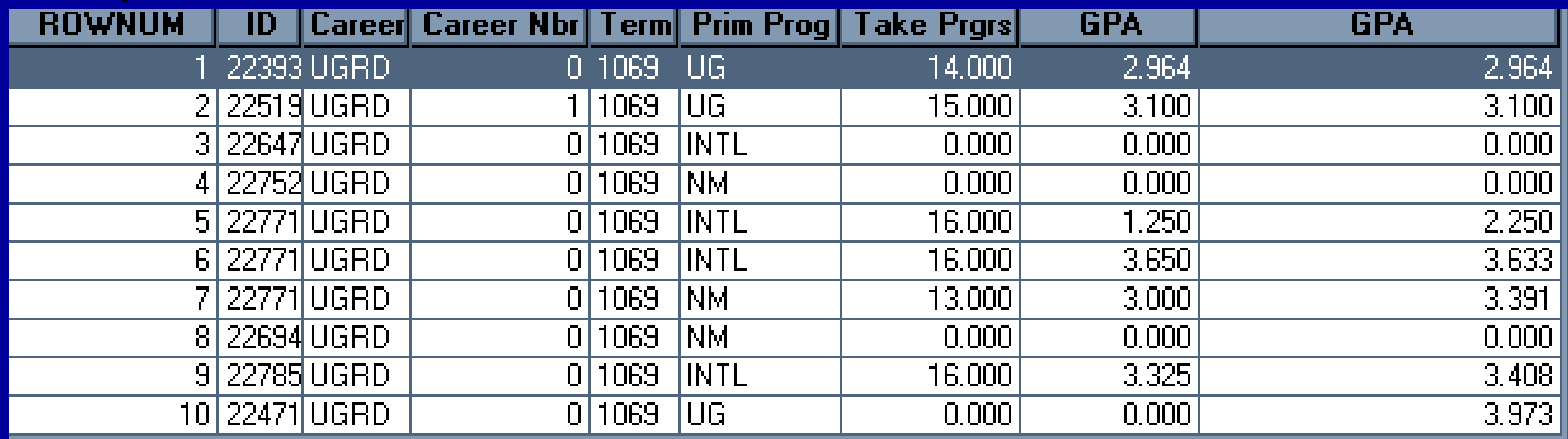

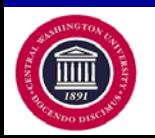

#### **Advanced Functions –** ROWNUM (p2)

#### **Query Tip # 1:**

#### **LIMIT NUMBER OF ROWS RETURNED**

#### **ROWNUM <= 100**

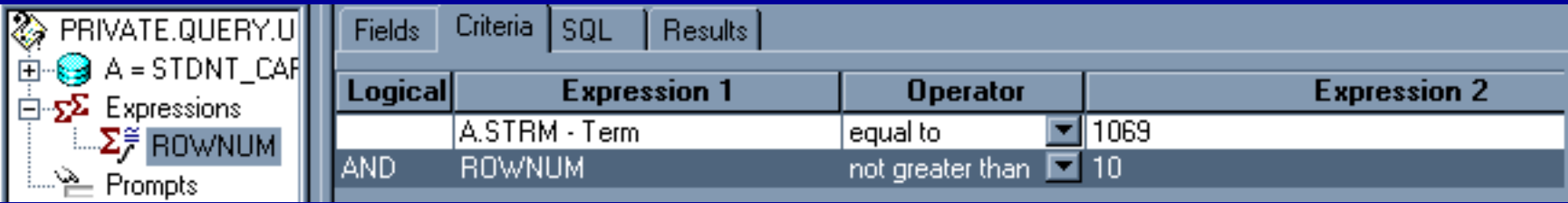

- • *Do not use Equal to (=) or Greater Than (>).*
- • *If an ORDER BY clause follows ROWNUM in the same query, then the rows will be reordered by the ORDER BY clause.*

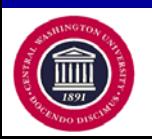

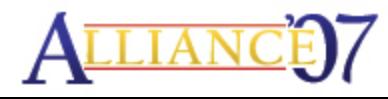

# **Advanced Functions (continued)**

**The next three functions have similar functionality, yet each subsequent function is more powerful then the previous one.**

- •**COALESCE**
- •**DECODE**
- •**CASE**

•**All three perform 'IF-THEN' operations** 

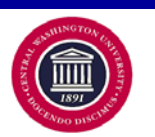

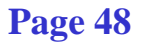

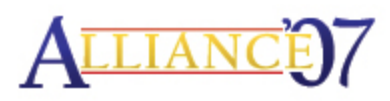

# **Advanced Functions** - COALESCE

- **COALESCE - returns the first non-null expression in the list (if all expressions evaluate to null, then the coalesce function will return null)**
	- − **coalesce(expr1, expr2, …, expr\_n)**
		- **'IF-THEN' functionality**
		- **coalesce(mickey,minnie,goofy)**
			- − **IF mickey exists (not null) THEN result = mickey;**
			- − **ELSIF minnie exists (not null) THEN result = minnie;**
			- − **ELSIF goofy exists (not null) THEN result = goofy;**
			- − **ELSE result = null;**
			- − **END IF**
		- **The** coalesce **function compares each value one by one**

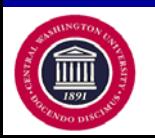

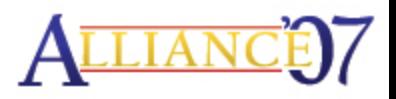

# **Advanced Functions -** DECODE

- **DECODE - performs the functionality of an 'IF-THEN-ELSE' statement, also comparing each value , one by one, but now with specific search criteria**
	- − **decode(expression, search, result[, search, result]…[, default])**
		- expression **is the value to compare,** search **is the value that is compared to expression and** result **is the value returned, if expression equals search**
		- default **is optional, if no matches are found** decode **returns the default value (unless omitted, then statement returns null)**
			- − **decode(char\_id,01,'Mickey',02,'Minnie',03,'Goofy','Donald')**
			- − **IF char\_id = 01 THEN result = Mickey;**
			- − **ELSIF char\_id = 02 THEN result = Minnie;**
			- − **ELSIF char\_id = 03 THEN result = Goofy;**
			- − **ELSE result = Donald;**
			- − **END IF**

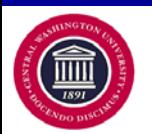

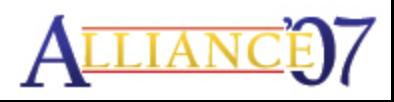

# **Advanced Functions -** CASE

- **CASE - performs the functionality of an "IF-THEN-ELSE" statement with greater possibilities.**
	- − CASE expression
		- **WHEN condition\_1 THEN result\_1**
		- **WHEN condition\_2 THEN result\_2**
		- **WHEN condition\_n THEN result\_n**
		- **ELSE result END**

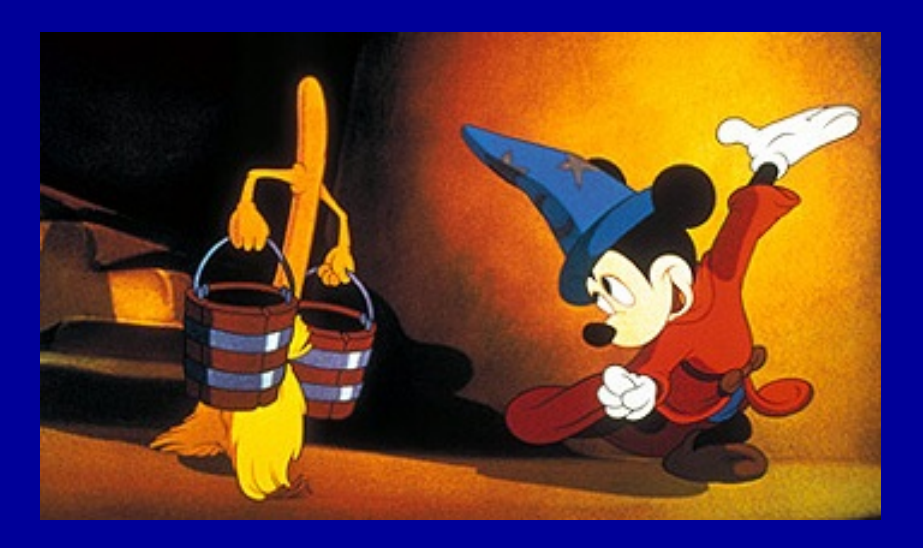

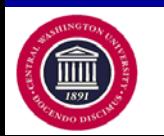

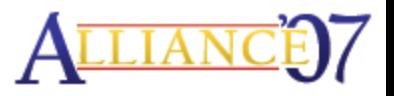

# **Advanced Functions –** CASE (p1)

#### **IF …. THEN …. ELSE**

#### **CASE WHEN ….. THEN ….. ELSE ….. END**

- CASE expressions are ANSI-standard.
- CASE was introduced in Oracle8i and enhanced in Oracle9i.
- CASE is part of the SQL standard, whereas DECODE is not.
- Thus, the use of CASE is preferable.

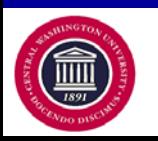

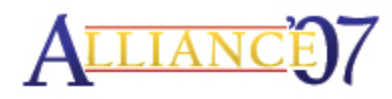

### **Advanced Functions –** CASE (p2)

#### **CASE WHEN ….. THEN ….. ELSE ….. END**

### **CASE WHEN** B.FERPA = 'Y' **THEN** 'FERPA - DO NOT DISCLOSE' **ELSE** '' **END**

CASE WHEN B.FERPA = 'Y' THEN 'FERPA - DO NOT DISCLOSE' ELSE '' END

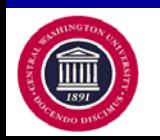

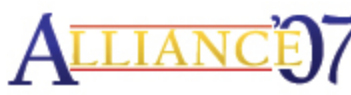

# **Advanced Functions –** CASE (p3)

#### **CASE, LENGTH, SUBSTR, ||, TRIM**

#### **Zip Code Plus 4**

CASE WHEN (B.COUNTRY = 'USA' AND  $LENGTH(TRIM(B.POSTAL)) = 9$  THEN SUBSTR(B.POSTAL,1,5) || '-' || SUBSTR(B.POSTAL,6,4) ELSE TRIM(B.POSTAL) END

> **Before After 989267405 98020 98948-3722**

**98926-7405 98020 98948-3722**

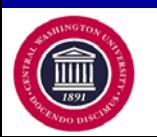

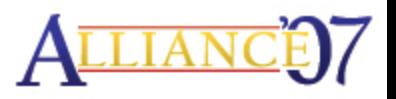

# **Advanced Functions –** CASE (p4)

# **CASE WHEN ….. THEN ….. ELSE ….. END Nested**

CASE WHEN (SUM(C.UNT\_TRNSFR \* C.GRD\_PTS\_PER\_UNIT) / SUM(C.UNT\_TRNSFR)) IS NULL THEN A.CUM\_GPA ELSE (CASE WHEN SUM(C.UNT\_TRNSFR) IS NOT NULL OR A.TOT\_TAKEN\_GPA IS NOT NULL THEN (CASE WHEN SUM(C.GRD\_PTS\_PER\_UNIT \* C.UNT\_TRNSFR) IS NULL THEN A.TOT\_GRADE\_POINTS ELSE SUM(C.GRD\_PTS\_PER\_UNIT \* C.UNT\_TRNSFR) + A.TOT\_GRADE\_POINTS END / CASE WHEN SUM(C.UNT\_TRNSFR) IS NULL THEN A.TOT\_TAKEN\_GPA ELSE SUM(C.UNT\_TRNSFR) + A.TOT\_TAKEN\_GPA END) ELSE 0 END) END

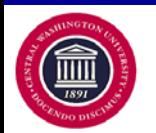

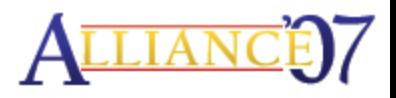

## **Advanced Functions –** CASE (p5)

**CASE WHEN (SUM(C.UNT\_TRNSFR \* C.GRD\_PTS\_PER\_UNIT) / SUM(C.UNT\_TRNSFR)) IS NULL THEN A.CUM\_GPA ELSE (CASE WHEN SUM(C.UNT\_TRNSFR) IS NOT NULL OR A.TOT\_TAKEN\_GPA IS NOT NULL THEN (CASE WHEN SUM(C.GRD\_PTS\_PER\_UNIT \* C.UNT\_TRNSFR) IS NULL THEN A.TOT\_GRADE\_POINTS ELSE SUM(C.GRD\_PTS\_PER\_UNIT \* C.UNT\_TRNSFR) + A.TOT\_GRADE\_POINTS END / CASE WHEN SUM(C.UNT\_TRNSFR) IS NULL THEN A.TOT\_TAKEN\_GPA ELSE SUM(C.UNT\_TRNSFR) + A.TOT\_TAKEN\_GPA END) ELSE 0** 

 **END)**

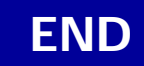

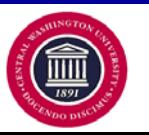

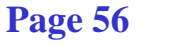

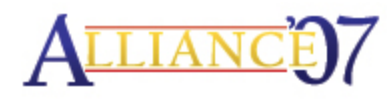

# **Advanced Functions –** CASE (p6)

#### **Notes:**

- Oracle Database uses short-circuit evaluation, so place the MOST restrictive condition FIRST.
- Case expressions enable use of full mathematic & SQL logic.  $(=, \leq, >, >, <, +, -, *, /,$  AND, OR, IN, BETWEEN, etc.)
- The maximum number of arguments in a CASE expression is 255, and each WHEN ... THEN pair counts as two arguments. To avoid exceeding the limit of 128 choices, you can nest CASE expressions.

#### **CASE WHEN ….. THEN ….. ELSE ….. END**

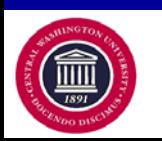

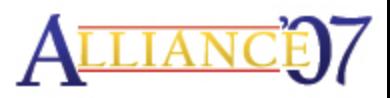

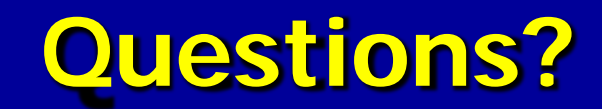

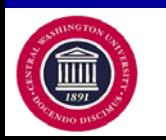

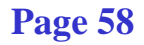

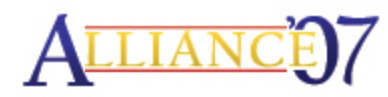

# **ANALYTIC FUNCTIONS**

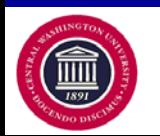

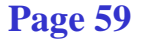

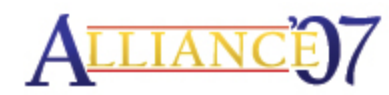

### **Analytic Functions –** Definition

• Analytic functions compute an **aggregate** value based on a **group** of rows.

**They differ from aggregate functions in that they return** multiple rows for each group.

**-The group of rows is called a window.** 

 Analytic functions are the last set of operations performed in a query except for the final ORDER BY clause. All joins and all WHERE, GROUP BY, and HAVING clauses are completed before the analytic functions are processed.

 Analytic functions are commonly used to compute cumulative, moving, centered, and reporting aggregates.

Calculations are independent of output.

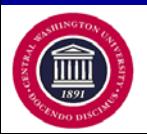

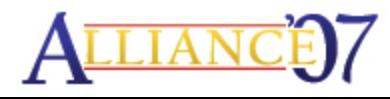

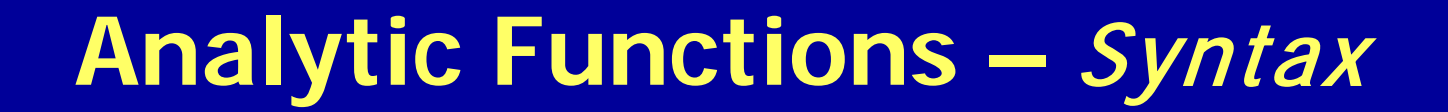

#### **Partition Statement Syntax**

**….. (…..) OVER (PARTITION BY …..)**

**COUNT (…..) OVER (PARTITION BY …..)**

**COUNT (A.EMPLID) OVER (PARTITION BY A.STRM)**

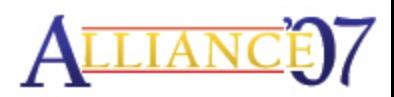

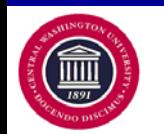

# **Analytic Functions –** COUNT

#### COUNT (A.EMPLID) OVER (PARTITION BY A.STRM)

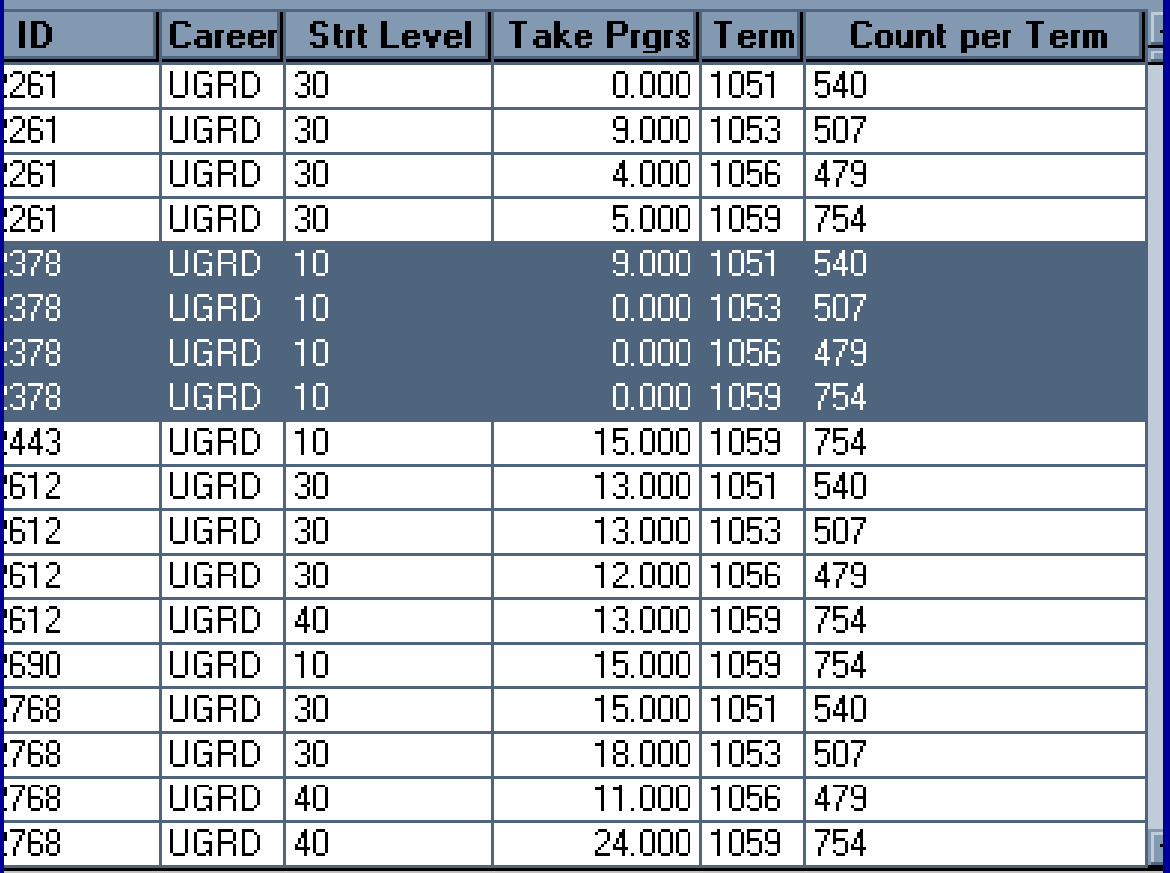

• Function operation and grouping happens after all query criteria have been met.

• Calculation is independent of output.

The value repeats for each row with that group/partition.

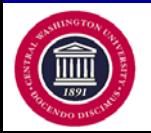

Rows Fetched = 2280

### **Analytic Functions –** Change Group

COUNT (A.EMPLID) OVER (PARTITION BY A.STRM)

#### **COUNT (A.EMPLID) OVER (PARTITION BY A.ACAD\_LEVEL\_BOT)**

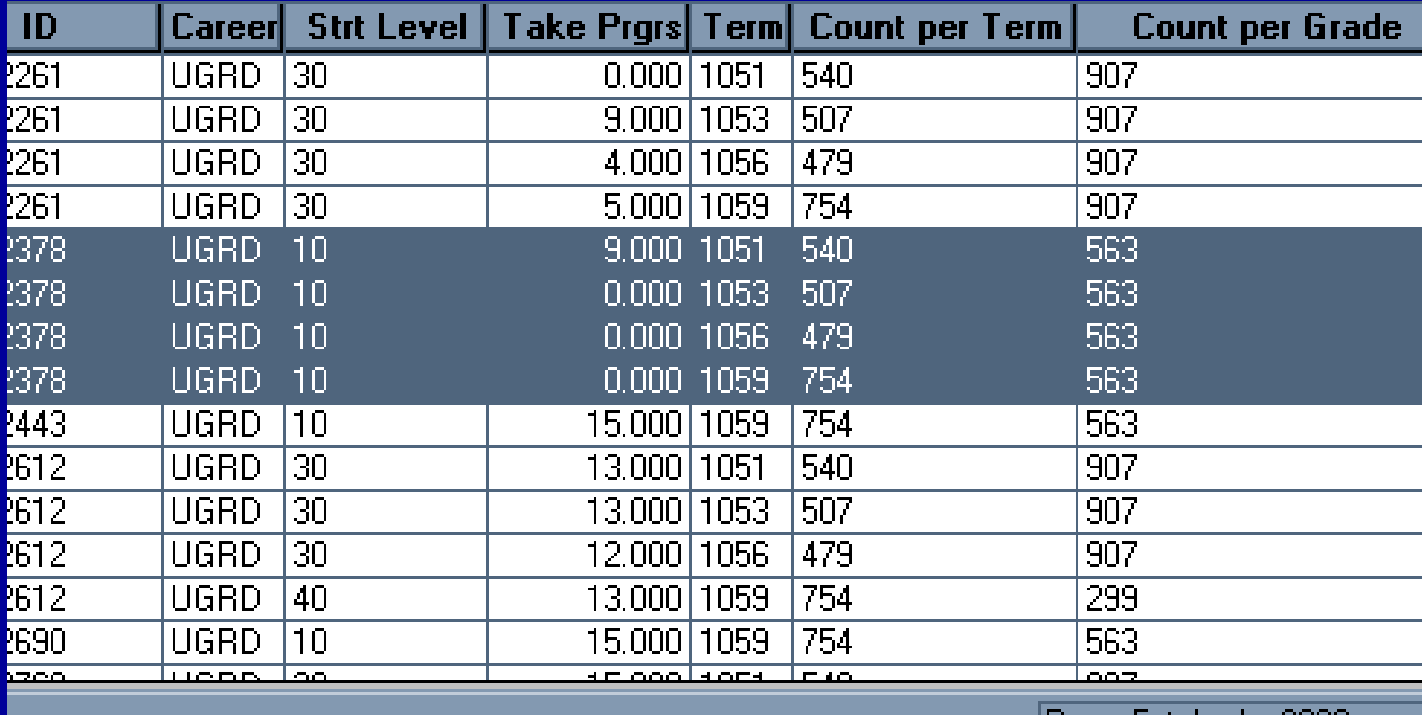

iHows hetched = ZZ8U

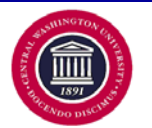

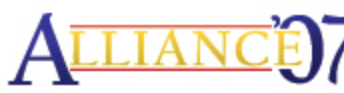

### **Analytic Functions –** Distinct

#### COUNT (A.EMPLID) OVER (PARTITION BY A.STRM) COUNT (A.EMPLID) OVER (PARTITION BY A.ACAD\_LEVEL\_BOT)

#### COUNT (**DISTINCT** A.EMPLID) OVER (PARTITION BY A.ACAD\_LEVEL\_BOT)

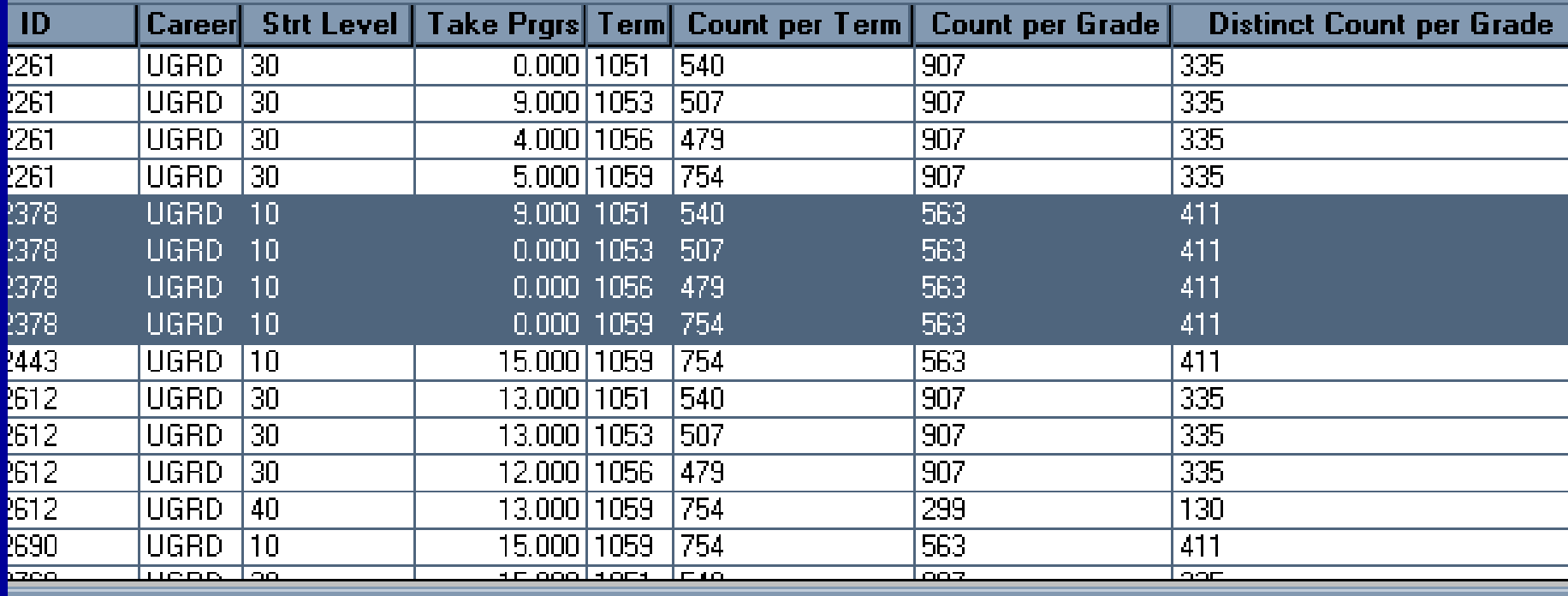

Rows Fetched = 2280

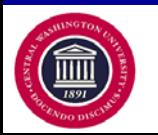

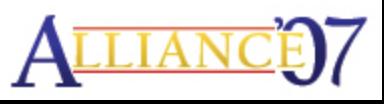

### **Analytic Functions –** Multiple Groups

COUNT (A.EMPLID) OVER (PARTITION BY A.ACAD\_LEVEL\_BOT)

COUNT (DISTINCT A.EMPLID) OVER (PARTITION BY A.ACAD\_LEVEL\_BOT)

#### COUNT (DISTINCT A.EMPLID) OVER

(PARTITION BY A.ACAD\_LEVEL\_BOT**, A.STRM**)

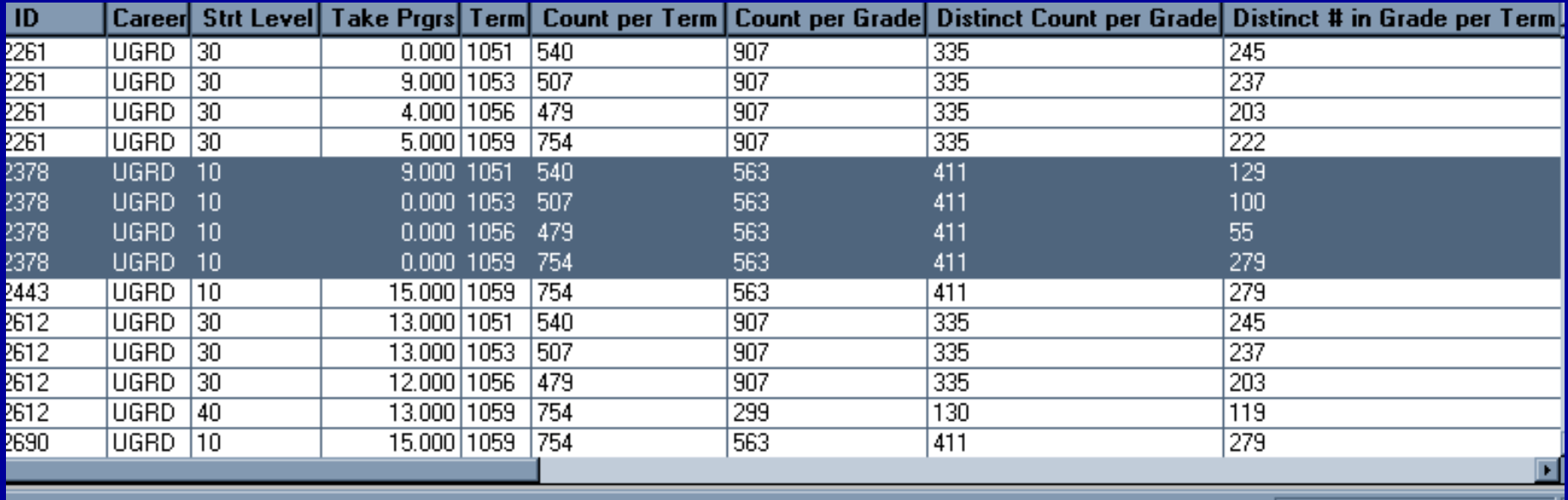

|Rows Fetched = 2280

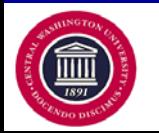

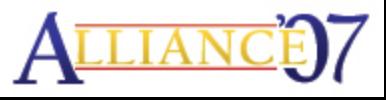

### **Analytic Functions –** SUM

#### **Total Credits by ID**

#### **SUM (A.UNT\_TAKEN\_PRGRSS) OVER (PARTITION BY A.EMPLID)**

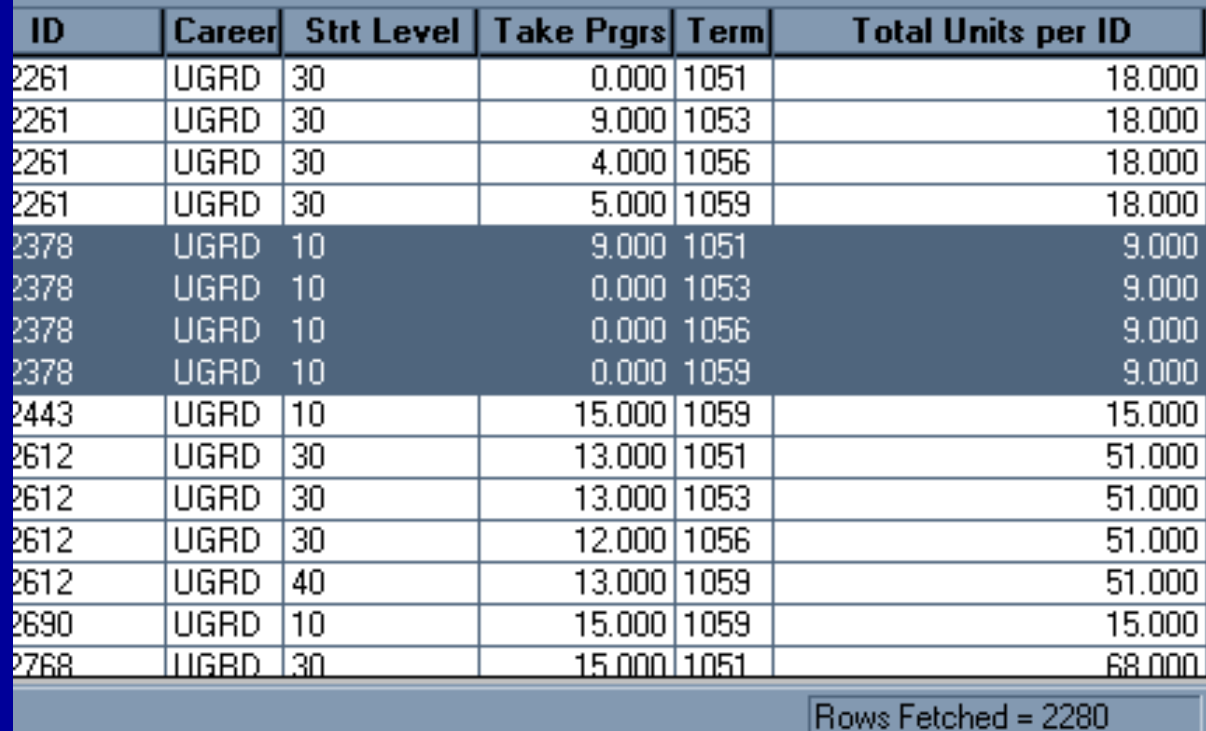

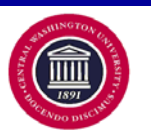

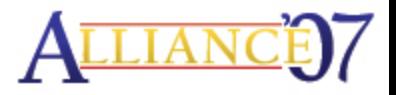

# **Analytic Functions –** Query Tip #2

#### **Group by a Constant**

#### COUNT (A.EMPLID) OVER (PARTITION BY **'C'**) COUNT (A.EMPLID) OVER ()

#### **COUNT (DISTINCT A.EMPLID) OVER ()** THE RESERVE BY A RESERVE BY A RESERVE BY A RESERVE BY A RESERVE BY A RESERVE BY A RESERVE BY A RESERVE BY A RESERVE BY A RESERVE BY A RESERVE BY A RESERVE BY A RESERVE BY A RESERVE BY A

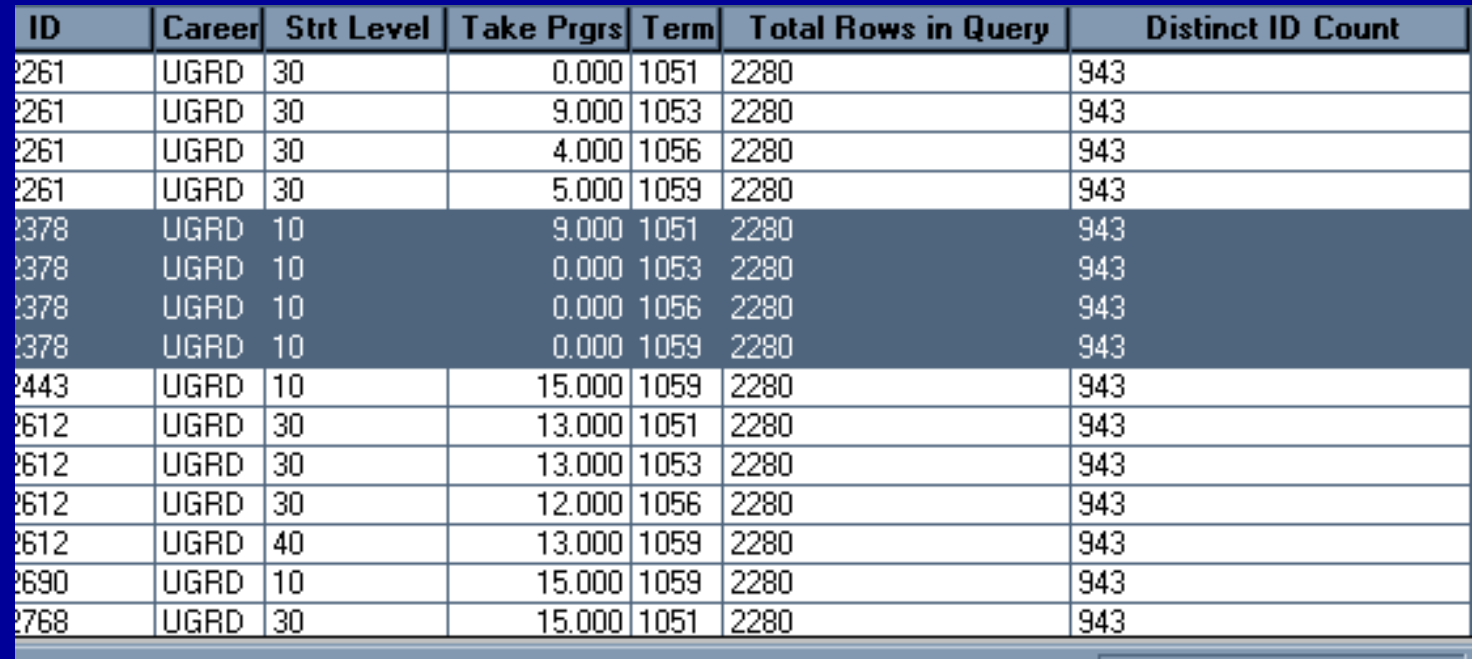

Rows Fetched = 2280

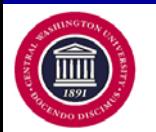

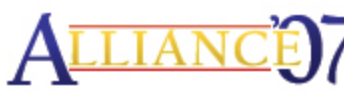

# **Analytic Functions –** Query Tip #3

#### **Count Multiple ID's**

#### **COUNT (A.EMPLID) OVER (PARTITION BY A.EMPLID)**

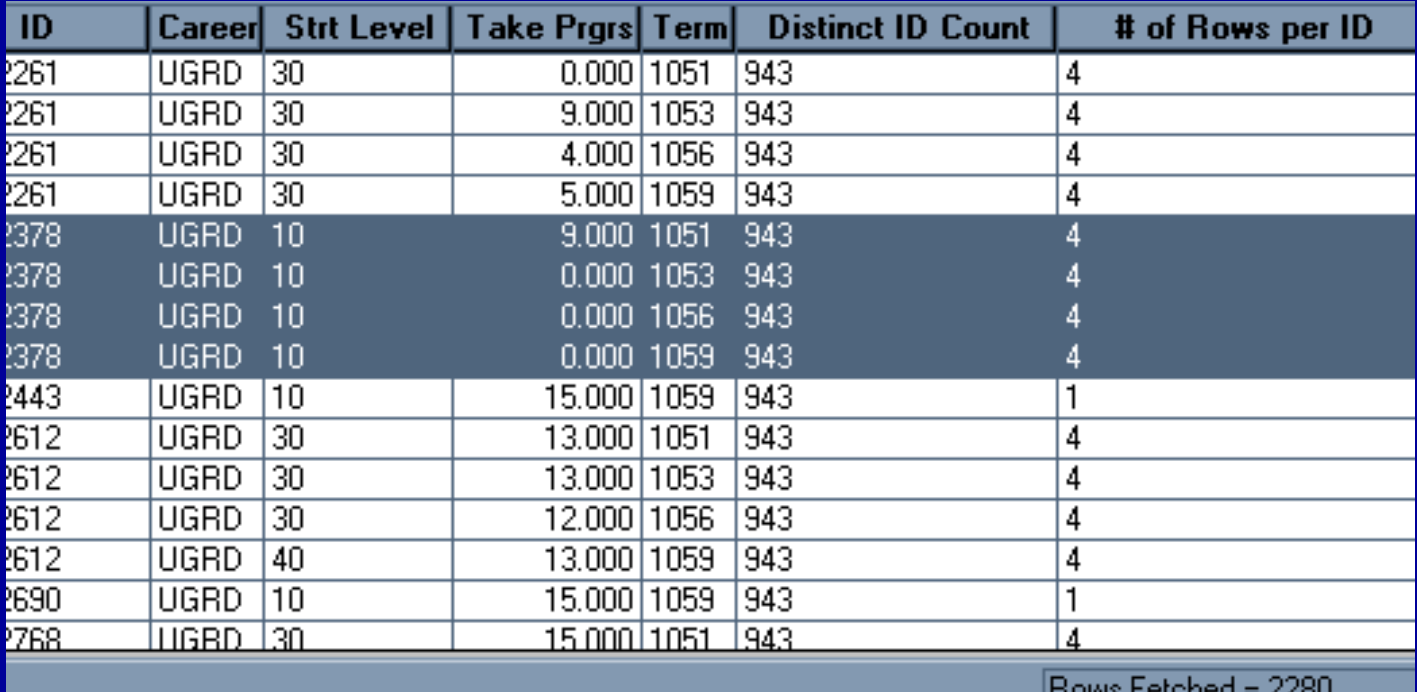

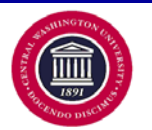

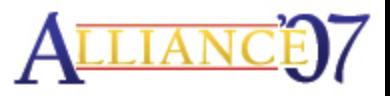

## **Analytic Functions –** ORDER BY

#### **P.ERCENT\_GRAINK (@ AGNERI (PARTITION BY LEVEL\_BOT ORDER BY A.CUM\_GPA DESC) A.ACAD\_LEVEL\_BOT ORDER BY A.CUM\_GPA DESC)**

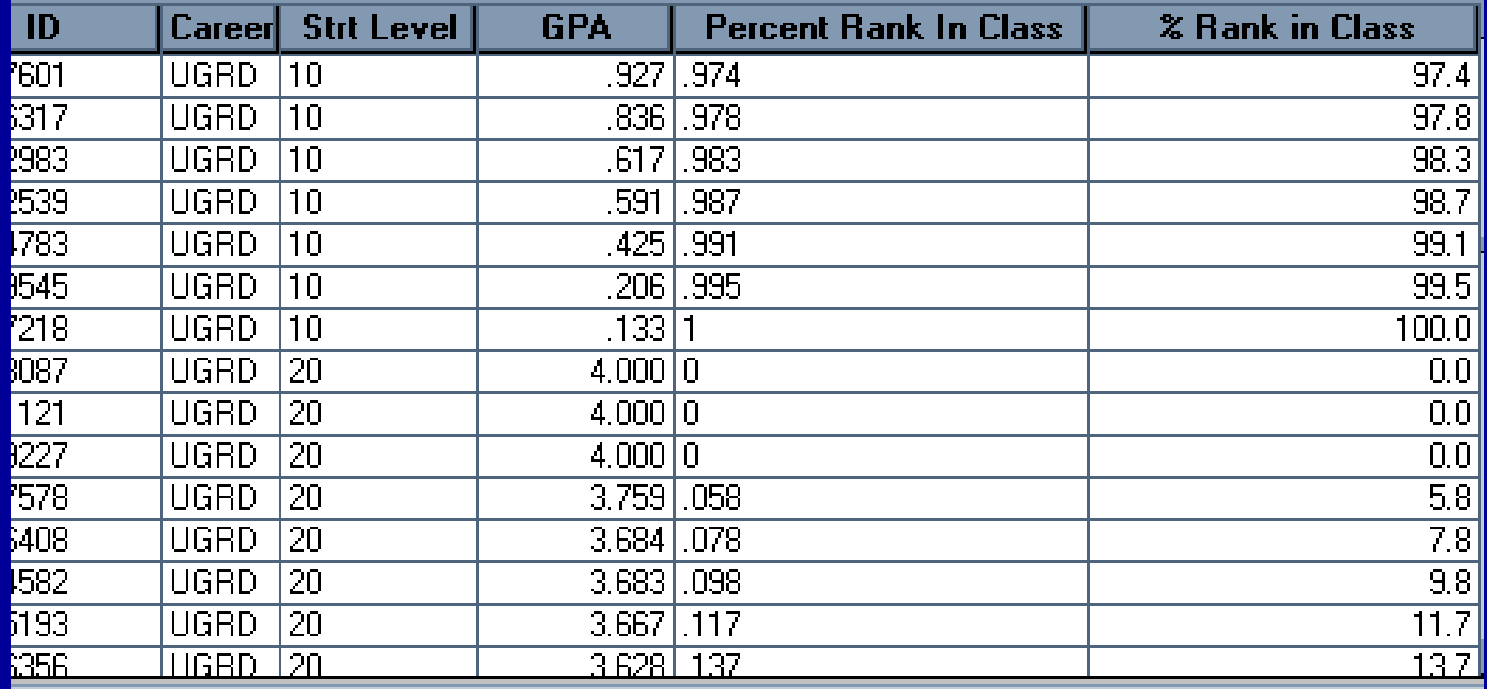

#### **(PERCENT\_RANK () OVER (PARTITION BY A.ACAD\_LEVEL\_BOT ORDER BY A.CUM\_GPA DESC)) \* 100**

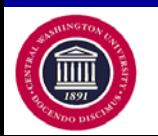

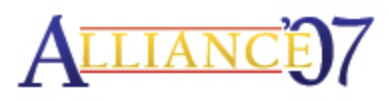

### **Analytic Functions –** Syntax Review

**….. (…..) OVER (PARTITION BY ….. ) ….. () OVER ()**

**….. (…..) OVER (PARTITION BY ….. ORDER BY ….. DESC)**

**ASC | DESC Specify the ordering sequence (ascending or descending). ASC is the default.**

**….. (…..) OVER (PARTITION BY ….. ORDER BY ….. DESC NULLS LAST)**

**NULLS LAST is the default for ascending order. NULLS FIRST is the default for descending order.**

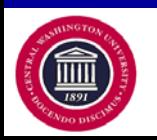

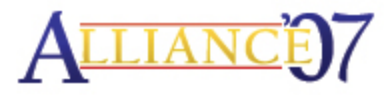

# **Analytic Functions -** RANK

• **RANK - calculates the rank of a value in a group of values.** 

− RANK( ) OVER ([ query\_partition\_clause ] order\_by\_clause)

- − **Returns the rank as a NUMBER.**
- − **RANK computes the rank of each row returned from a query with respect to the other rows returned in the group.**
- − **Rows with equal values for the ranking criteria receive the same rank.**

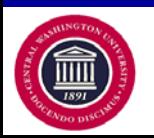

### **Analytic Functions –** DENSE\_RANK

- **DENSE\_RANK - computes the rank of a row in an ordered group of rows.** 
	- − DENSE\_RANK( ) OVER([ query\_partition\_clause ] order\_by\_clause)
	- − **Returns the rank as a NUMBER.**
	- − **The ranks are consecutive integers beginning with 1.**
	- − **Rank values are not skipped in the event of ties.**
	- − **Rows with equal values for the ranking criteria receive the same rank.**

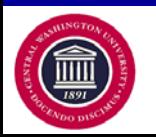

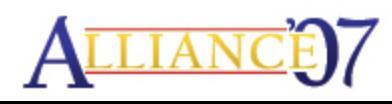
## **Analytic Functions -** PERCENT\_RANK

- **PERCENT\_RANK - calculates the rank of** <sup>r</sup> **minus 1, divided by 1 less than the number of rows being evaluated (the entire query result set or a partition).**
	- − PERCENT\_RANK( ) OVER ([ query\_partition\_clause ] order\_by\_clause)
	- − **The return value is a NUMBER.**
	- − **The range of values returned by** PERCENT\_RANK **is 0 to 1, inclusive.**
	- − **The first row in any set has a** PERCENT\_RANK **of 0.**

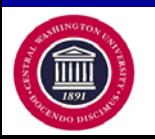

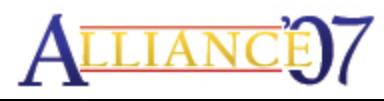

# **Analytic Functions –** LAG | LEAD

• **LAG | LEAD - provide access to more than one row of a table at the same time without a self join.** 

**Given a series of rows returned from a query and a position of the cursor, (LAG|LEAD) provides access to a row at a given physical offset (prior|beyond) that position.**

- − LAG(value\_expr [, offset ] [, default ]) OVER ([ query\_partition\_clause ] order\_by\_clause)
- − **If you do not specify offset, then its default is 1.**
- − **The optional default value is returned if the offset goes beyond the scope of the window.**
- − **If you do not specify default, then its default is null.**

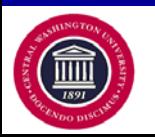

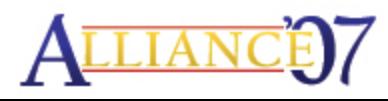

# **Analytic Functions –** LAG | LEAD (p2)

### **Compare Address Changes**

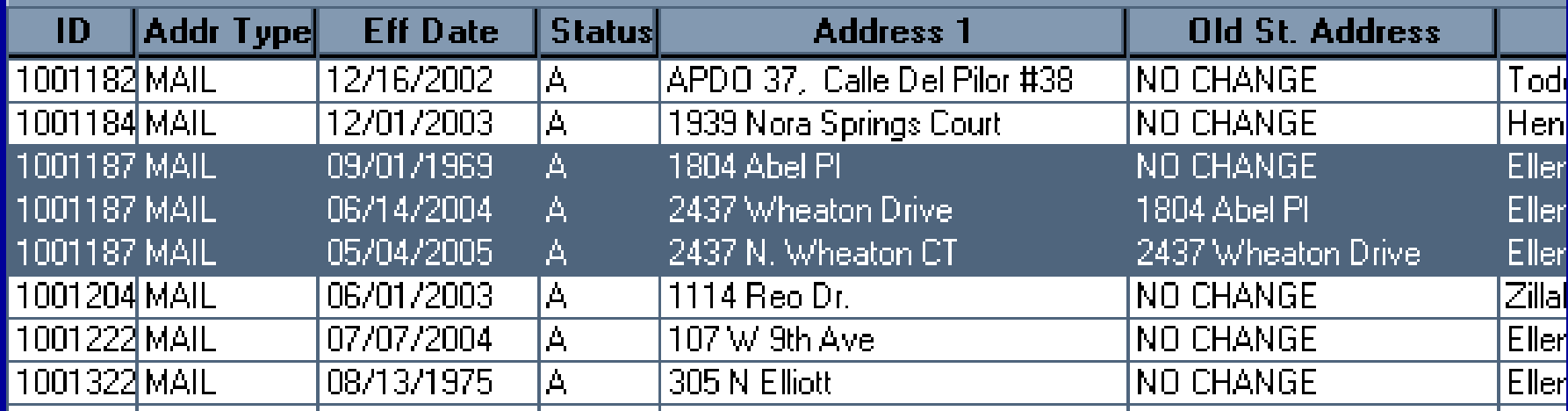

#### **LAG(A.ADDRESS1, 1, 'NO CHANGE' ) OVER (PARTITION BY A.EMPLID ORDER BY A.EFFDT)**

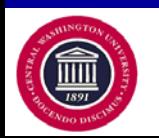

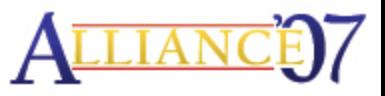

# **Analytic Functions -** NTILE

- **NTILE - divides an ordered data set into the number of buckets as indicated and assigns the appropriate bucket number to each row.** 
	- − NTILE(expr) OVER ([ query\_partition\_clause ] order\_by\_clause)
	- − **Used to evenly distribute a group into subgroups.**
	- − **The return value is a NUMBER.**
	- − **The number of rows in the buckets can differ by at most 1.**
	- − **The remainder values are distributed one for each bucket, starting with bucket 1.**
		- **NTILE(6) OVER (ORDER BY A.LAST\_NAME)**

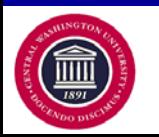

## **Analytic Functions –** ROW\_NUMBER

- **ROW\_NUMBER - assigns a unique number to each row within a group in the ordered sequence of rows specified in the order-by-clause**
	- − **ROW\_NUMBER( ) OVER ([ query\_partition\_clause ] order\_by\_clause)**
		- **Can perform TOP-N query functionality.**
		- **It is similar to ROWNUM in that it numbers the output rows, although ROWNUM is one unbroken sequence over the whole rowset, and ROW\_NUMBER resets back to one for each partition defined within the set.**
		- **ROW\_NUMBER() OVER (PARTITION BY A.ACAD\_LEVEL\_BOT ORDER BY A.UNT\_TAKEN\_PRGRSS DESC)**

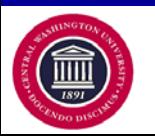

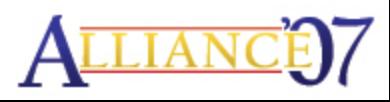

# **Analytic Functions – ROW\_NUMBER (p2)**

#### **Providing Top-**N **functionality by combining ROW\_NUMBER with ROWNUM:**

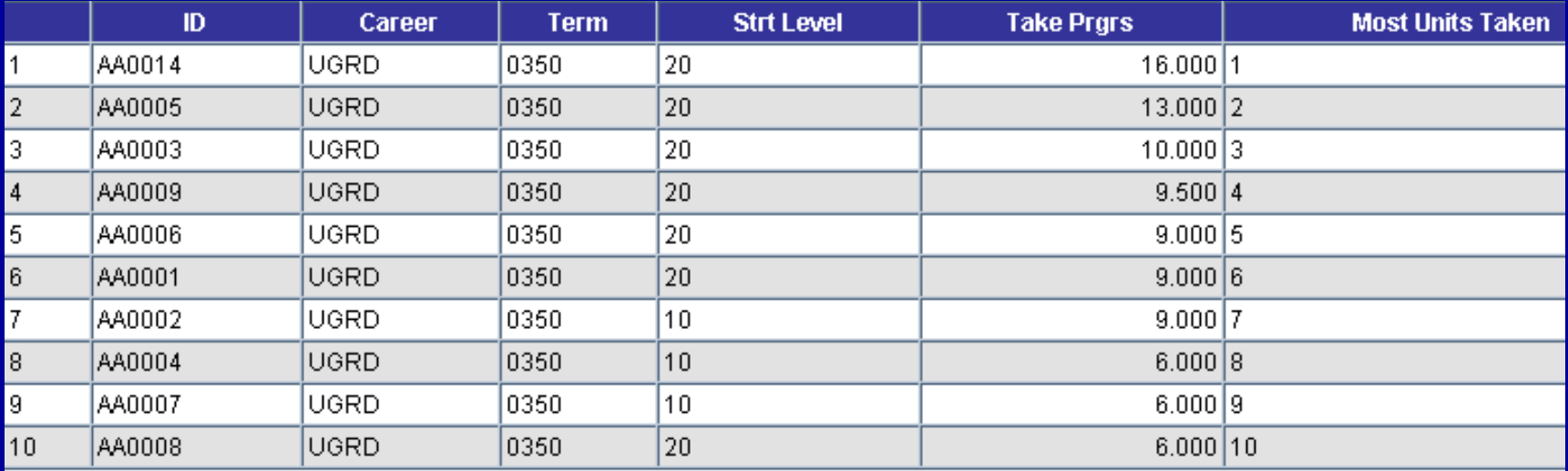

**SELECT A.EMPLID, A.ACAD\_CAREER, A.STRM, A.ACAD\_LEVEL\_BOT, A.UNT\_TAKEN\_PRGRSS, ROW\_NUMBER() OVER (ORDER BY A.UNT\_TAKEN\_PRGRSS DESC) FROM PS\_STDNT\_CAR\_TERM A WHERE A.INSTITUTION = 'PSUNV' AND A.STRM = '0350' AND ROWNUM <= '10'**

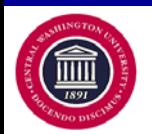

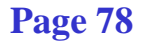

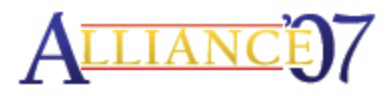

### **Analytic Functions -** RATIO\_TO\_REPORT

- **RATIO\_TO\_REPORT - calculates the ratio of a value to the sum of a set of values**
	- − **ratio\_to\_report(expr) over ([query partition clause])** if expr **is null, then ratio\_to\_report value is null as well**
		- **value set is determined by the query partition clause (if the query partition clause is omitted, ratio-to-report is calculated over all returned rows)**
		- **In this example, we'll calculate the value of each employee's hours spent on greeting visitors (by each employee) as compared to the total hours spent by all employees**
			- − **SQL statement syntax:**
			- − Select employee\_name, hours, ratio\_to\_report(hours) over ()

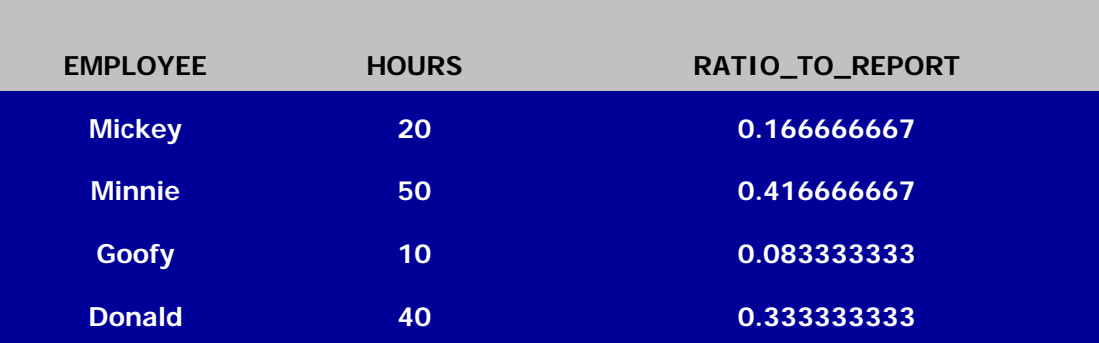

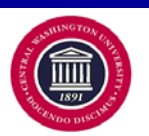

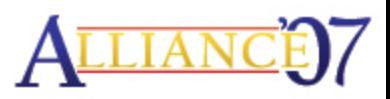

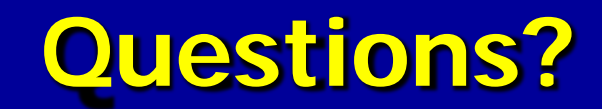

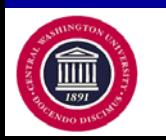

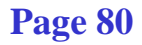

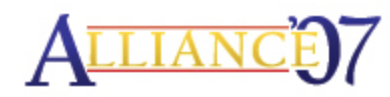

# **THE POWER COMBO**

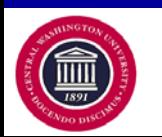

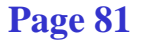

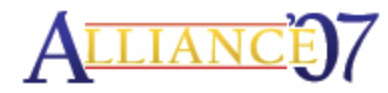

### **Power Combo - Introduction**

# **….. (…..) OVER (PARTITION BY ….. ) CASE WHEN ….. THEN ….. ELSE ….. END**

**CASE WHEN (….. (…..) OVER (PARTITION BY ….. )) > 0 THEN ….. ELSE ….. END**

**….. (CASE WHEN ….. THEN ….. ELSE ….. END) OVER (PARTITION BY ….. )**

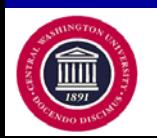

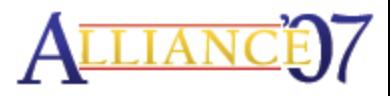

**Page 82**

### **Power Combo - Example**

#### Total Credits per Person

**SUM (B.UNT\_PRGRSS) OVER (PARTITION BY A.EMPLID)**

#### Total Credits per Person as of Date

**SUM (CASE WHEN B.ENRL\_ADD\_DT <= :2 THEN B.UNT\_PRGRSS END) OVER (PARTITION BY A.EMPLID)**

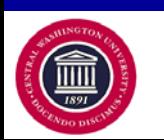

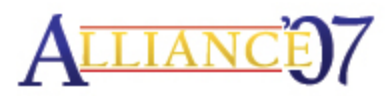

### **Power Combo – Example Continued**

#### Enrollment Status as of Date

CASE WHEN (SUM (CASE WHEN B.ENRL\_ADD\_DT <= :2 THEN B.UNT\_PRGRSS  $END$ ) OVER (PARTITION BY A.EMPLID))  $>$  = 12 THEN 'Full'

 WHEN (SUM (CASE WHEN B.ENRL\_ADD\_DT <= :2 THEN B.UNT\_PRGRSS END) OVER (PARTITION BY A.EMPLID)) BETWEEN 9 AND 11 THEN '3Quarter'

WHEN (SUM (CASE WHEN B.ENRL\_ADD\_DT  $\leq$  = :2 THEN B.UNT\_PRGRSS END) OVER (PARTITION BY A.EMPLID)) BETWEEN 6 AND 8

THEN 'Half'

ELSE 'Less'

END

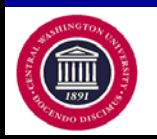

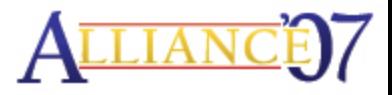

## **Intermission**

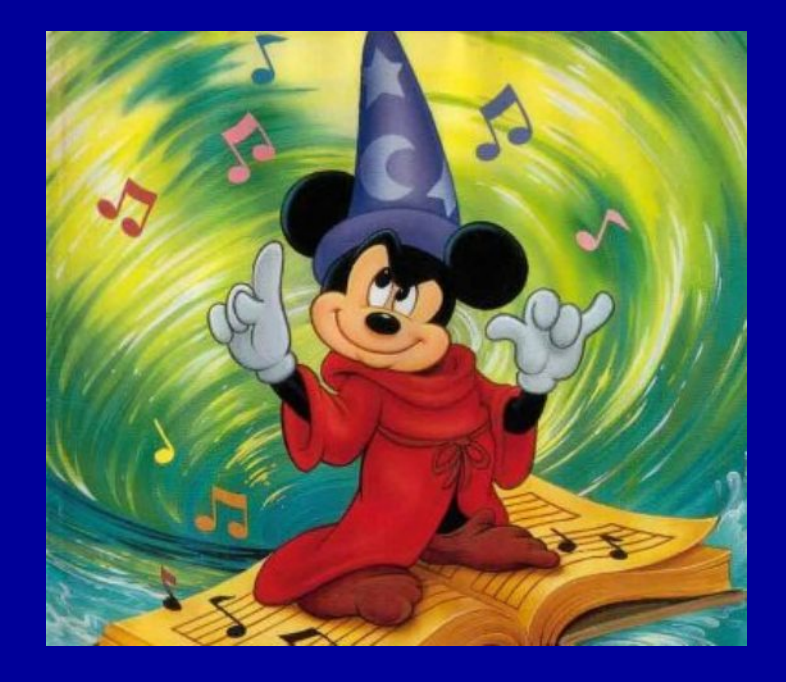

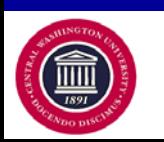

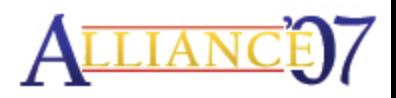

**Page 85**

# **Methodology - Query**

- **1. Identify What Information is Really Needed**
- **2. Determine Criteria Logic**
- **3. Use Appropriate Records, Tables, and Fields**
- **4. Perform Table Dumps to Learn Tables**
	- **a. Identify Key Fields**
	- **b. Develop Criteria for Table**
	- **c. Identify Example/Sample Data**

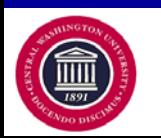

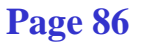

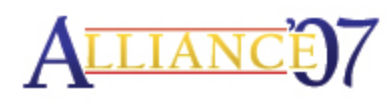

## **Methodology - Query (continued)**

#### **5. Create Table/Record Joins**

 Run query after each new table join to compare what has changed – add/lost rows/data.

**6. Verify Data Set**

Is this the data you want to use?

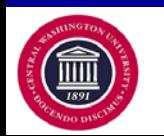

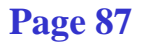

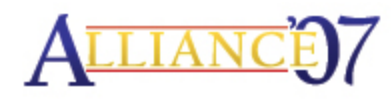

### **Methodology - Function Statements (p1)**

- **7. Determine Use of Function Statements** How Do you want to see it?
- **8. Identify Data Type**
	- **a. Numbers**
	- **b. Characters**
	- **c. Date**

#### **9. Identify Needed Manipulation**

- **a. Data Type Conversion**
- **b. Totals**
- **c. Grouping**
- **d. If–Then Logic**

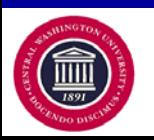

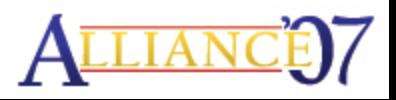

### **Methodology - Function Statements (p2)**

#### **10. Build & Test in Increments**

<u>B.UNT\_ABRGRSS END) MUER NRARTINION\*BY. GREMPLID)) ER= UR ITHEN 'Full'</u> **SUM(C.UNT\_TRNSFR)) IS NULL THEN A.CUM\_GPA END) OVERE(PARTITION BY A.EMPLID)) BETWEEN? 9 AND JIIN HEN DR '3QuartedT\_TAKEN\_GPA IS NOT NULL THEN (CASE WHEN SUM(C.GRD\_PTS\_PER\_UNIT \* C.UNT\_TRNSFR) IS NULL END) OVER (PARTITION BY A.EMPLID)) BETWEEN DE PND 8 ETHEN 'Half' C.UNT\_TRNSFR) + A.TOT\_GRADE\_POINTS END / CASE WHEN SUM(C.UNT\_TRNSFR) IS NULL THEN A.TOT\_TAKEN\_GPA ELSE**   $ENBJUM(C.UNT_TRNSFR) + A.TOT_TAKEN_GPA END)$ **CASE WHEN (SUM (CASE WHEN B.ENRL\_ADD\_DT <= :2 THEN**  WHEN (SUM (CASE WHEN B.ENRL\_ADD<del>\_DT'\'='')'7HE</del>N B.UNT\_PRGRSS **WHEN (SUM (CASE WHEN B.ENRL\_ADD\_DT <= :2 THEN B.UNT\_PRGRSS ELSE 'Less'**

 **ELSE 0 END)**

**END**

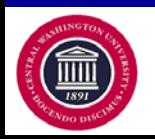

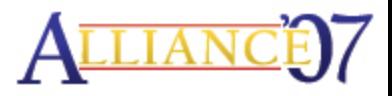

**Methodology - Function Statements (p3)**

**11. Query Tip Review:**

**#1: Limit Number of Rows Returned ROWNUM <= 100**

**#2: Unique Count COUNT (DISTINCT A.EMPLID) OVER ()**

**#3: Multiple Rows Count COUNT (A.EMPLID) OVER (PARTITION BY A.EMPLID)**

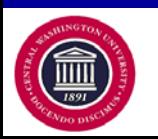

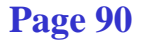

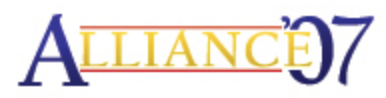

### **Methodology - Function Statements (p4)**

#### **12. Using/Viewing SQL**  What's REALLY going on?

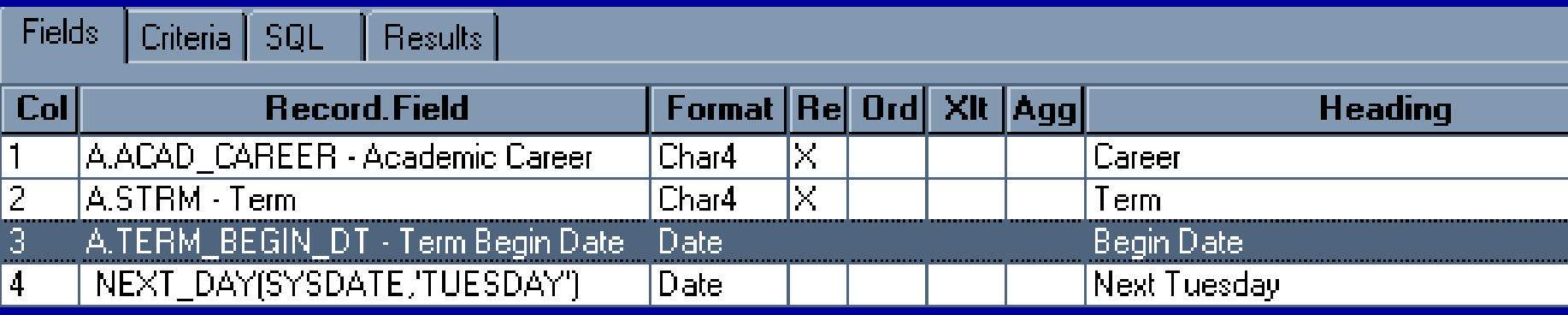

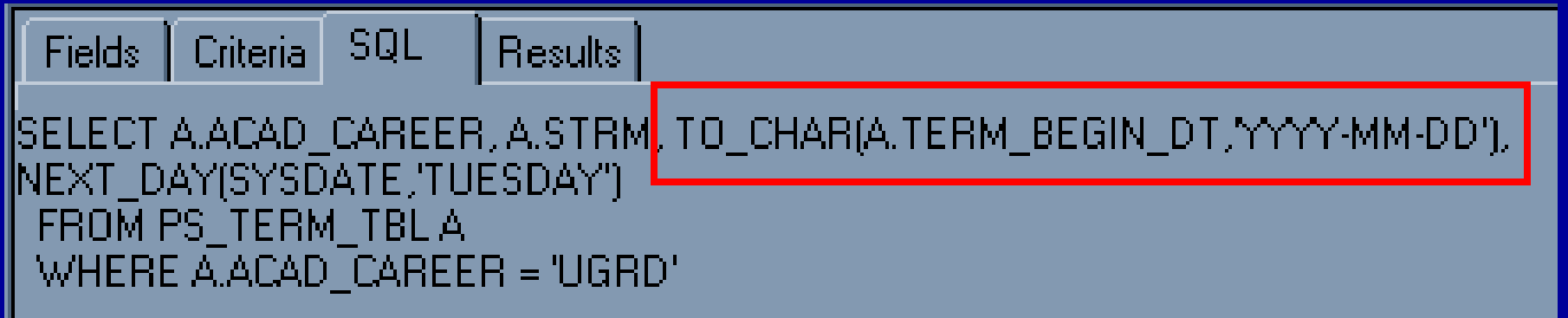

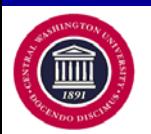

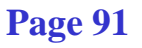

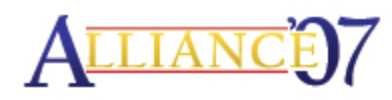

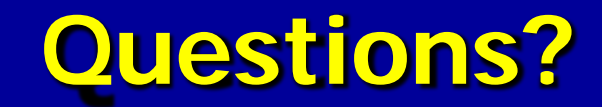

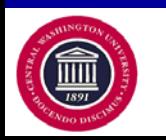

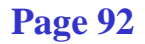

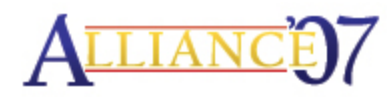

### **Travel with us as we Go Deeper into the Mysterious Universe of using Function Statements with the PS Query Tool.**

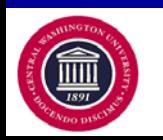

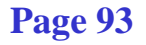

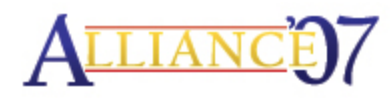

## **Exploring Further – SQL Clauses**

**The Four Basic Areas of SQL:**

**SELECT SELECT FROM FROMWHERE = Determines the Rows by Criteria ORDER BY = Organizes Final Order**

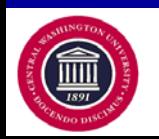

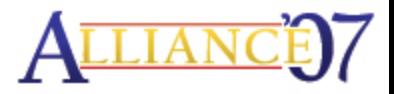

**Page 94**

# **Exploring Further – WHERE Clause**

### **Using Function Expressions as Criteria:**

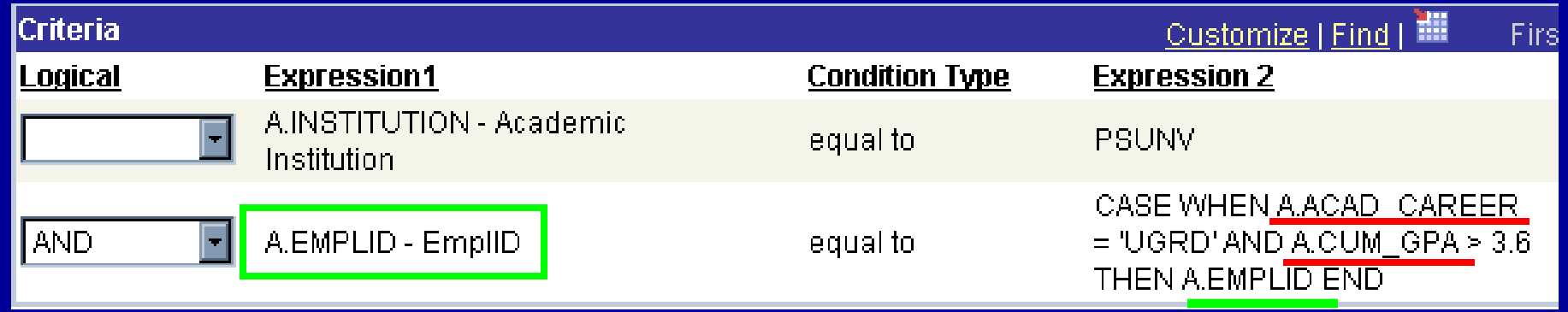

**CASE WHEN A.ACAD\_CAREER = 'UGRD' AND A.CUM\_GPA > 3.6 THEN A.EMPLID WHEN A.ACAD\_CAREER = 'PBAC' AND A.UNT\_TAKEN\_PRGRSS > 3 THEN A.EMPLID WHEN A.ACAD\_CAREER = 'GRAD' AND A.CUR\_GPA > 2.8 THEN A.EMPLID END**

#### **CASE statements in the criteria! WOW!**

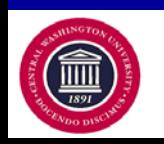

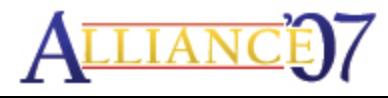

#### **Exploring Further: : 1=1**

## **This profound concept is your key to full SQL access to the WHERE clause!**

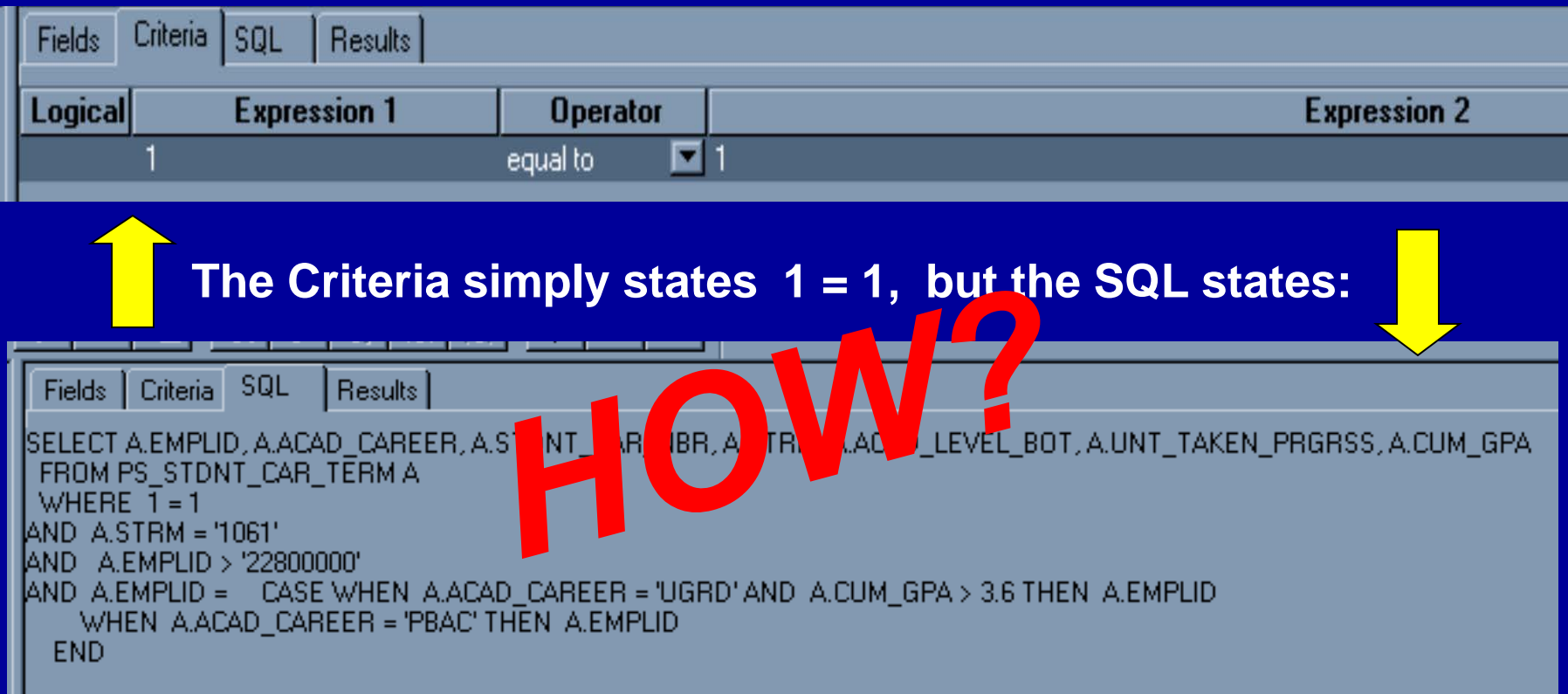

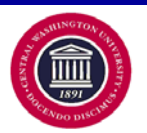

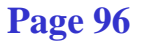

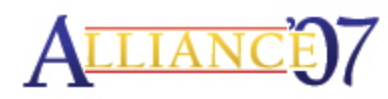

# Exploring Further – 1=1 (p2)

### **By Using an Expression and straight SQL!**

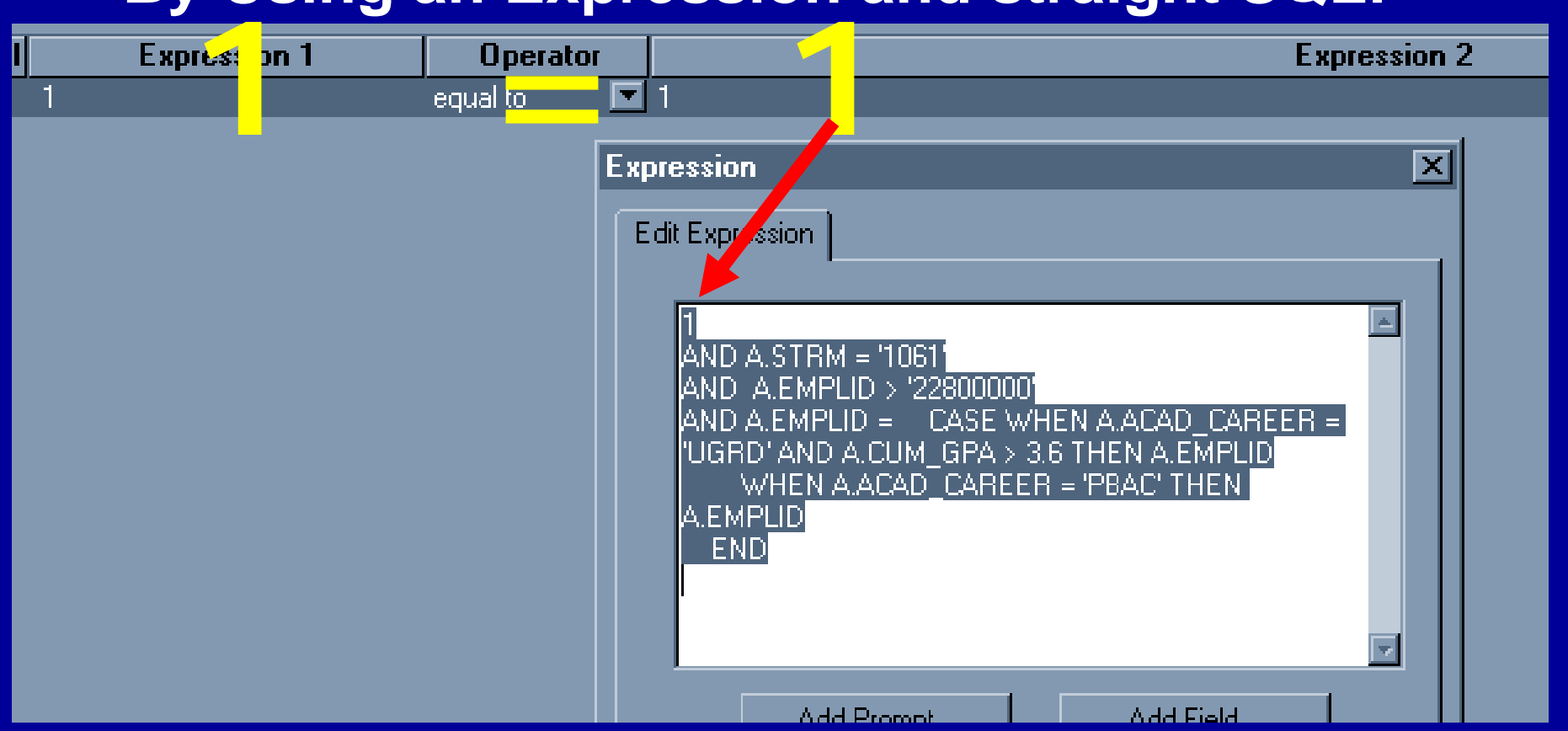

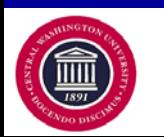

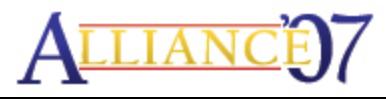

# **Exploring Further – 1=1 (p3)**

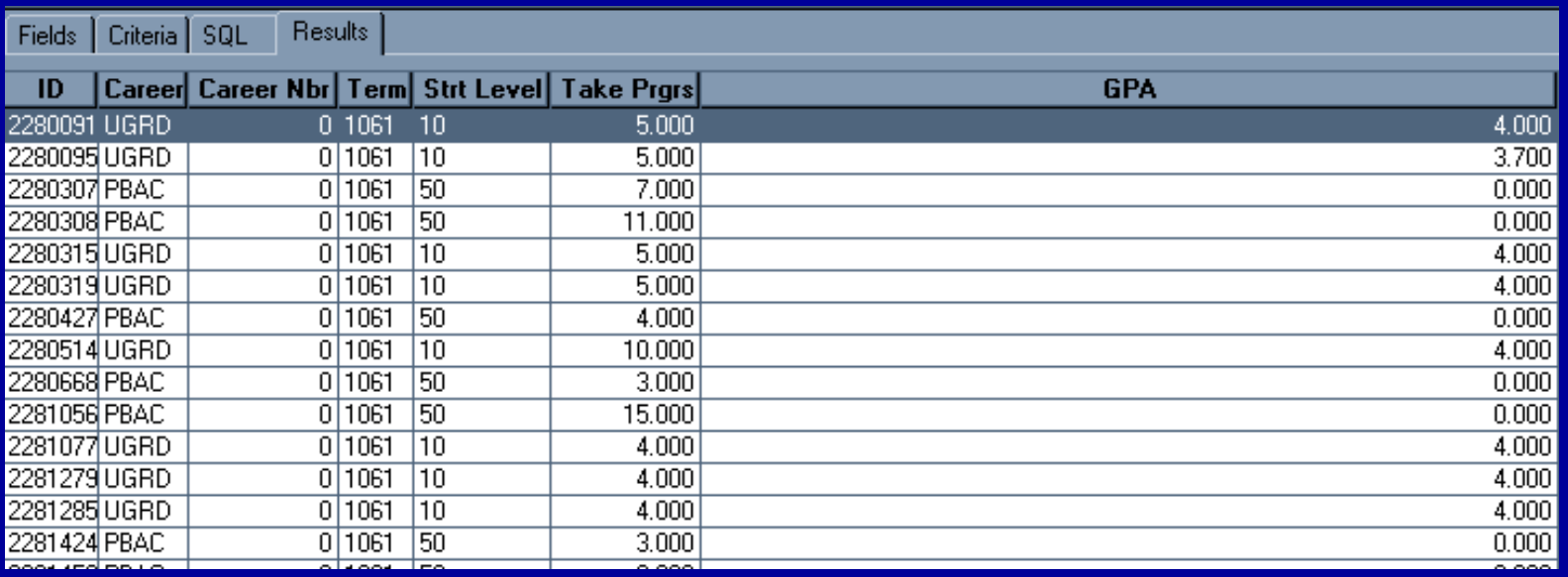

**1**

**AND A.STRM = '1061' AND A.EMPLID > '22800000' AND A.EMPLID = CASE WHEN A.ACAD\_CAREER = 'UGRD' AND A.CUM\_GPA > 3.6 THEN A.EMPLID WHEN A.ACAD\_CAREER = 'PBAC' THEN A.EMPLID END**

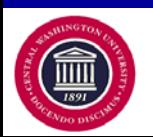

## **Exploring Further – Analytic Criteria?**

•**So, we've explored using CASE as criteria.**

•**We've unlocked full access to the WHERE and the ORDER BY clauses by using 1=1.**

#### •**Is that enough?**

### **CAN I USE ANALYTIC FUNCTIONS AS CRITERIA?**

- •**All joins and all WHERE, GROUP BY, and HAVING clauses are completed before the analytic functions are processed.**
- •**Therefore, analytic functions can appear only in the SELECT list or ORDER BY clause – not the WHERE clause.**

# **NO?**

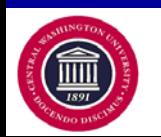

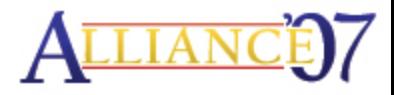

# **Exploring Further – Analytic Subquery**

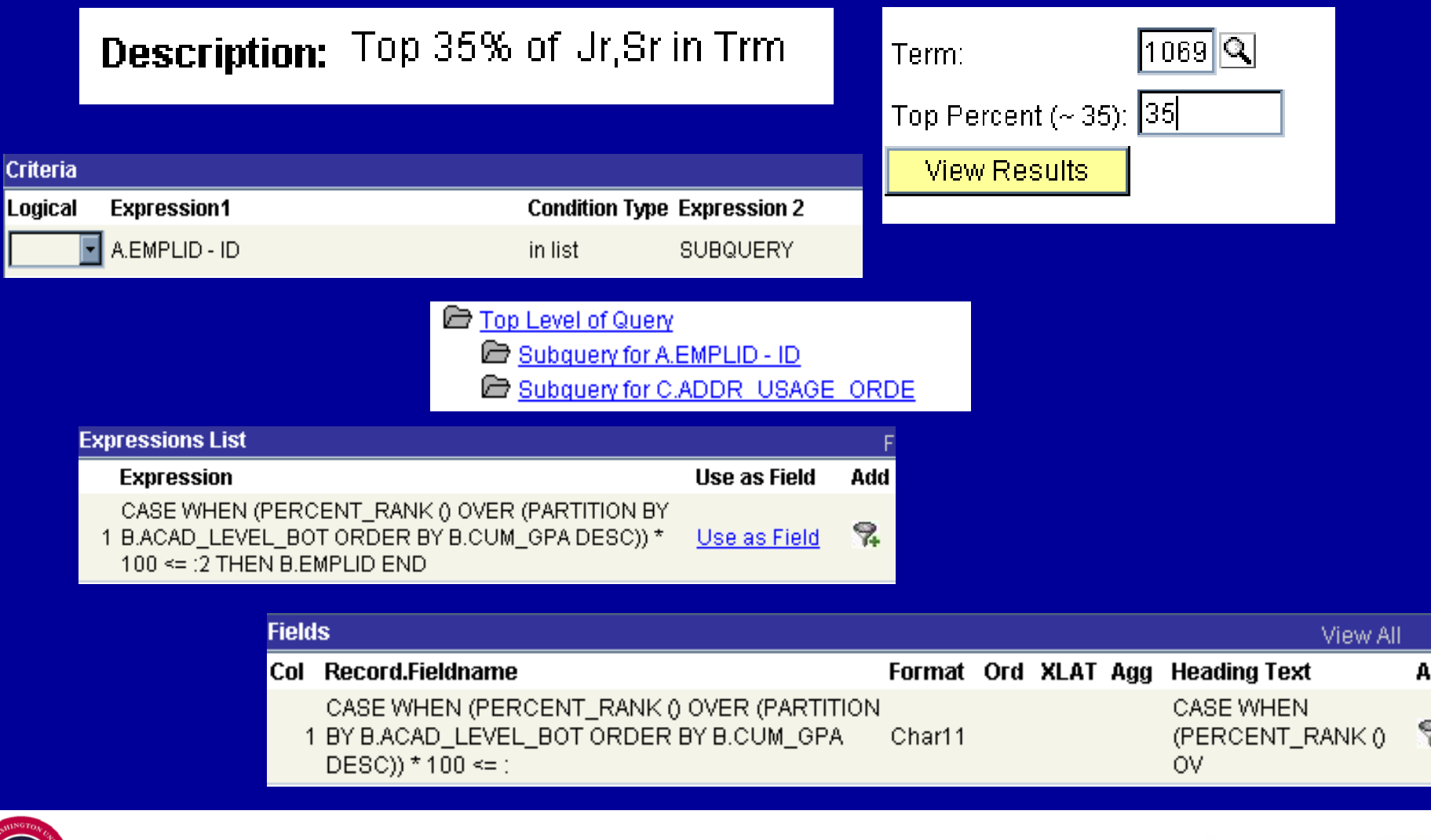

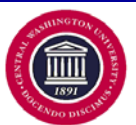

### **Exploring Further – Analytic Subquery** (p2)

SELECT DISTINCT A.EMPLID, A.FIRST\_NAME, A.LAST\_NAME, C.ADDRESS1, C.ADDRESS2, C.ADDRESS3, C.ADDRESS4, C.CITY, C.STATE, CASE WHEN (C.COUNTRY = 'USA' AND LENGTH(TRIM(C.POSTAL)) = 9) THEN SUBSTR(C.POSTAL,1,5) || '-' || SUBSTR(C.POSTAL,6,4) ELSE TRIM(C.POSTAL) END, C.COUNTRY

FROM PS\_PERSONAL\_DATA A, PS\_ADDR\_USAGE\_VW C

WHERE A.EMPLID IN (SELECT CASE WHEN (PERCENT\_RANK () OVER (PARTITION BY B.ACAD\_LEVEL\_BOT ORDER BY B.CUM\_GPA DESC)) \* 100 <= :2 THEN B.EMPLID END FROM PS\_STDNT\_CAR\_TERM B WHERE B.STRM = :1 AND B.ACAD\_LEVEL\_BOT IN ('30','40') AND B.UNT\_TAKEN\_PRGRSS > 0 AND B.ELIG\_TO\_ENROLL = 'Y')

```
 AND A.FERPA <> 'Y' 
AND A.EMPLID = C.EMPLID 
AND C.ADDR_USAGE = 'DMH' 
AND C.ADDR_USAGE_ORDER = (SELECT MIN( D.ADDR_USAGE_ORDER) 
                             FROM PS_ADDR_USAGE_VW D 
                            WHERE D.EMPLID = A.EMPLID 
                            AND D.ADDR_USAGE = 'DMH')
```
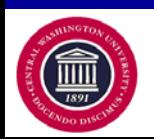

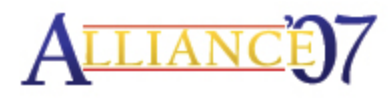

- **Oracle SQL Hints**
	- − **What are they, when and why should I use them?**
	- − **Cost Based Optimizer (CBO)**
	- − **Control your query's own fate…**
- **Hints are valuable commands that sometimes can be used to help your queries execute more effectively and efficiently.**

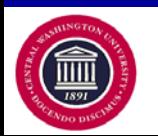

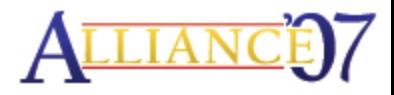

- **What is a cost based optimizer?**
	- − **An Oracle built-in component that uses data statistics to identify the query plan with the lowest cost on system resources, in turn, designing an execution plan for the sql statement.**
	- − **The CBO's sole purpose is to optimize the query's execution. When it is working at it's best, no hints should be required.**
	- − **All this is contingent on your data structure.**

**Unfortunately, sometimes the data in the database changes (oh so frequently) that the statistical information previously gathered by the optimizer is out of date.**

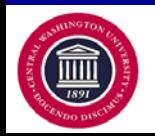

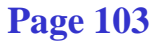

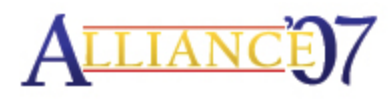

**That's where Hints come in…they allow you to make decisions usually made by the optimizer.**

**Alas, not everything is definite. The caveat to this is when the optimizer is set to lock the statistics when ideally configured.**

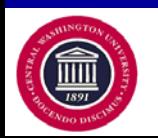

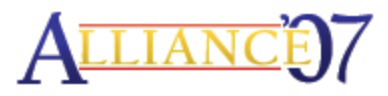

**There are many different types of hints, which are categorized as follows:**

- **Optimization Approaches and Goals**
- **Access Paths and Query Transformations**
- **Join Orders**
- **Join Operations**
- **Parallel Execution**
- **…and several others…**

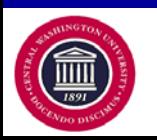

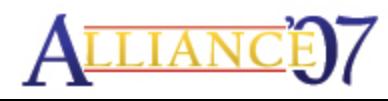

**DISCLAIMER: The majority of these Hints require direct access to write, create or modify sql, so hopefully you have a great working relationship and rapport with your technical personnel.**

**With that said, let's focus on a couple hints that you CAN use directly within the PS Query Tool…**

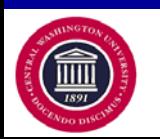

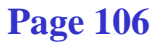

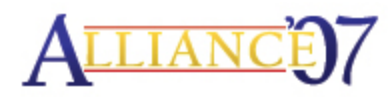

- **All\_ROWS - chooses the cost-based approach to optimize minimum total resource consumption**
	- − **Results returned ONLY after all processing has been completed**

**/\*+ ALL\_ROWS \*/**

- **FIRST\_ROWS(n) - chooses the approach to optimize minimum resource usage (response time) to return the first row.**
	- − **Results returned as soon as they are identified**

**/\*+ FIRST\_ROWS(n) \*/**

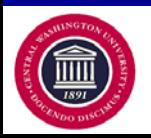

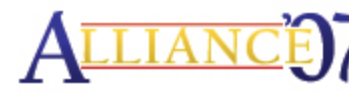

**DISCLAIMER: The CBO ignores the FIRST\_ROWS hint in SELECT statements that contain any of the following syntax:**

- **GROUP BY clause**
- **Group functions**
- **Use of Distinct**
- **Set operators**
- **Union**
- **Intersect**

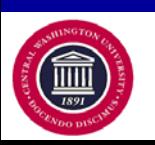

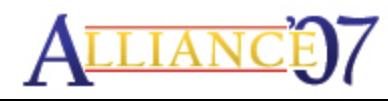
# **Exploring Further - HINTS**

**These statements cannot be optimized for best response time because all rows accessed by the statement must first be retrieved before returning the first row. Although, if the hint is used, the query will still be optimized, but for best minimum resource consumption.**

- **CHOOSE - chooses between ALL\_ROWS or FIRST\_ROWS based on statistics gathered**
	- − **Statistics available = ALL\_ROWS**
	- − **Statistics unavailable = FIRST\_ROWS**

**/\*+ CHOOSE\_ROWS \*/**

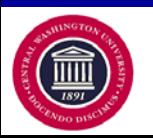

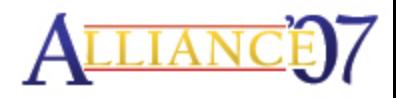

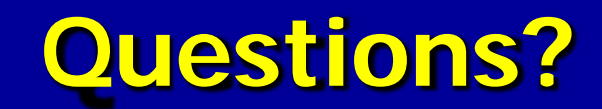

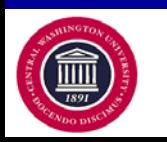

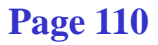

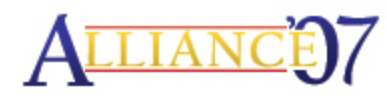

# **Hands-On Problem Solving**

- •**Audience**
- •**Practice Problems**
- •**Ideas**
- •**Brainstorming**

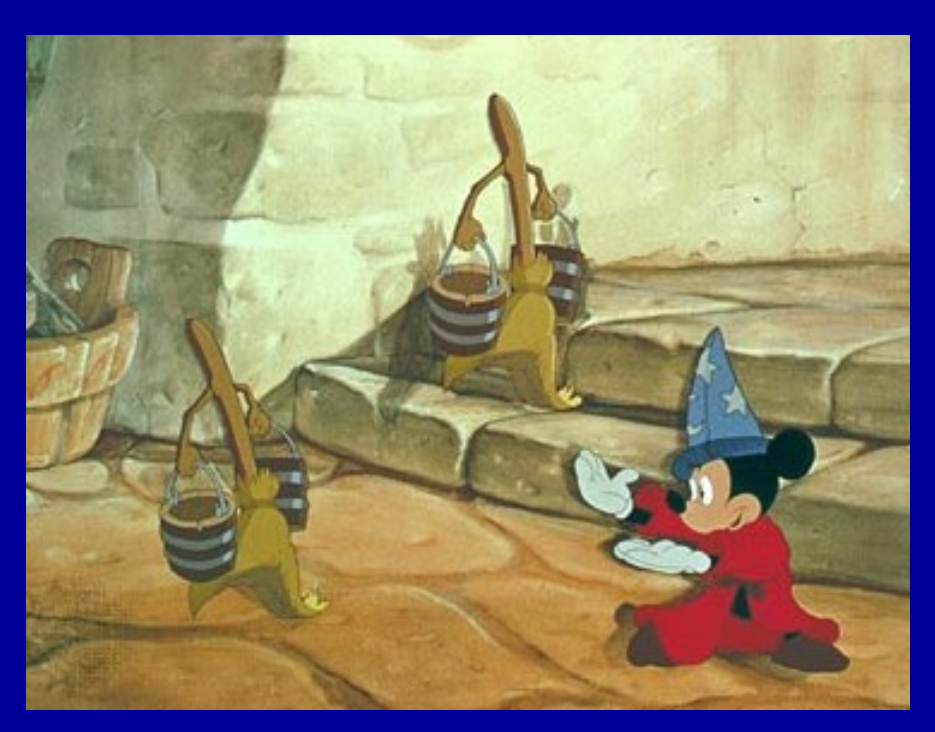

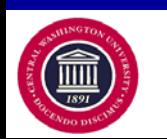

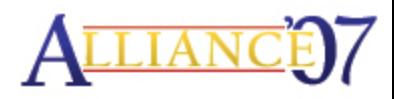

**Page 111**

## **TIPS - Running Total**

### **Generate a Running Total:**

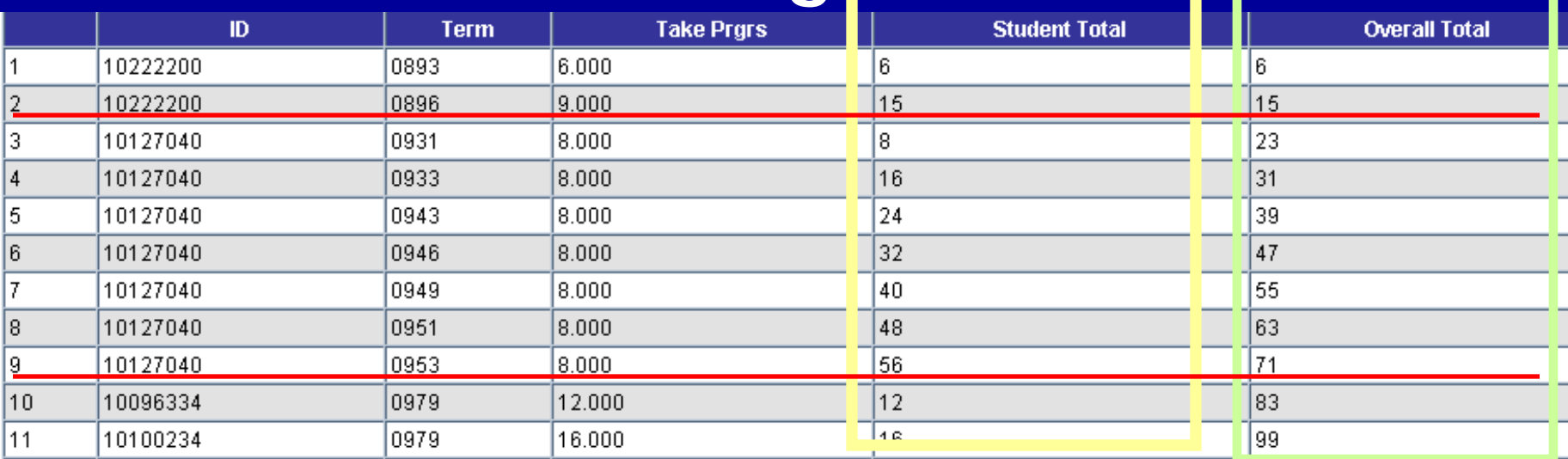

**SELECT A.EMPLID, A.STRM, A.UNT\_TAKEN\_PRGRSS, SUM(A.UNT\_TAKEN\_PRGRSS) OVER (PARTITION BY A.EMPLID ORDER BY A.STRM, A.EMPLID), SUM(A.UNT\_TAKEN\_PRGRSS) OVER (ORDER BY A.STRM, A.EMPLID) FROM PS\_STDNT\_CAR\_TERM A WHERE ROWNUM <= '25'**

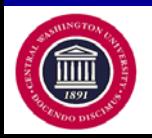

# **TIPS - Numbers to Words (p1)**

- **Converting Numbers to Words**
	- − **TO\_CHAR(TO\_DATE(TO\_CHAR(A.ACAD\_YEAR,'999999999 99'),'J'),'JSP')**
		- **Let's examine each component function:**
		- **The inner TO\_CHAR converts the number (which would generally be a numeric variable) to CHAR, so the built-in processes can do their work**
		- **The TO\_DATE converts the CHAR using the J (Julian day) format. The Julian day is the number of days since January 1, 4712BC.**
		- **Having established the date value, we then convert that date back to a Julian day. Because the TO\_CHAR is used in DATE context, we can use the J mask to duplicate the original value, and append the SP (spelling) format mask. 'SP" does exactly that - it converts the number to words, hence the string value above.**

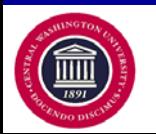

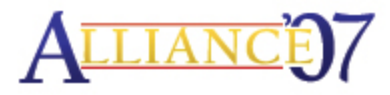

# **TIPS - Numbers to Words (p2)**

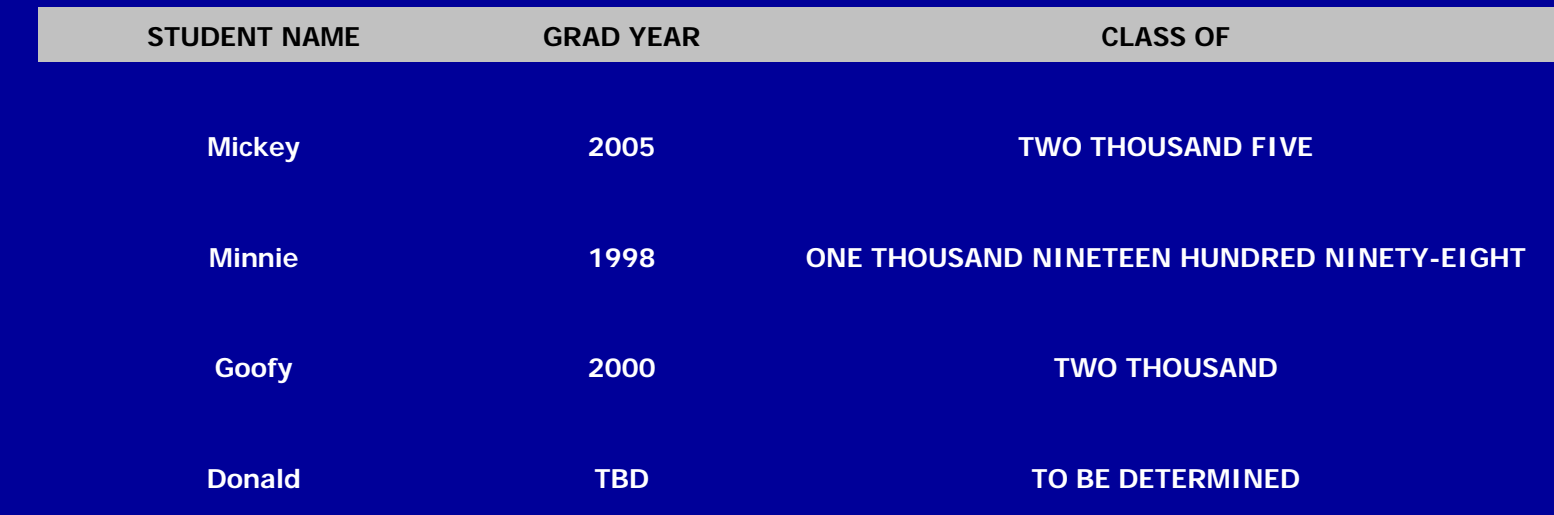

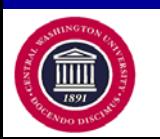

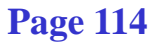

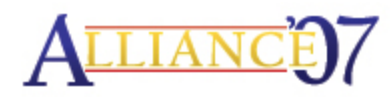

# **TIPS - Amounts to Words**

- **Converting Amounts to Words**
	- − **SELECT 'MICKEY MOUSE', A.LINE\_AMT, DECODE(FLOOR( A.LINE\_AMT),0,'ZERO',TO\_CHAR(TO\_DATE(FLOOR( A.LINE\_AMT),'J'),'JSP'))||' DOLLARS AND '|| DECODE(MOD( A.LINE\_AMT\*100,100),0,'ZERO', TO\_CHAR(TO\_DATE(MOD( A.LINE\_AMT\*100,100),'J'),'JSP'))||' CENTS' FROM PS\_ITEM\_LINE\_SF A WHERE A.EMPL\_NAME = 'Mickey Mouse'**

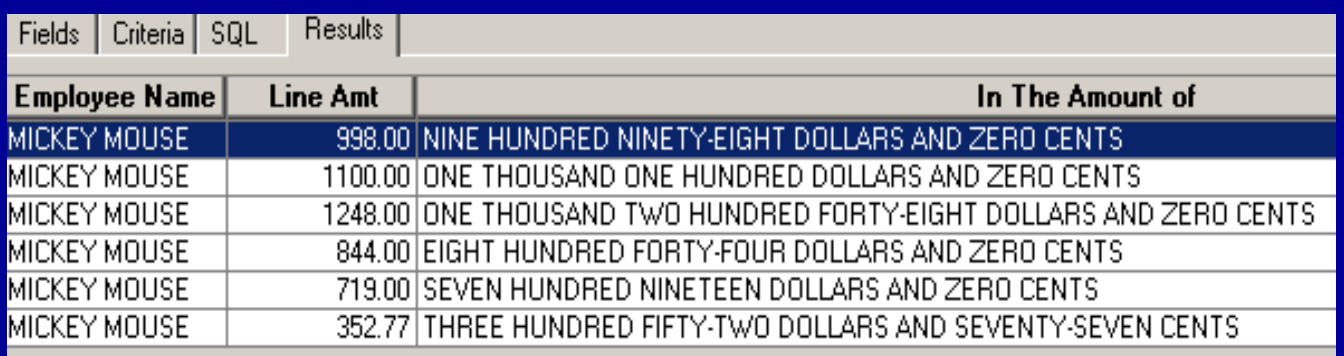

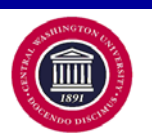

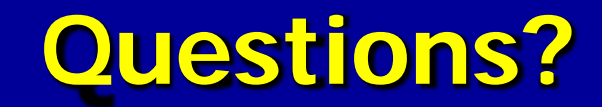

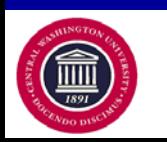

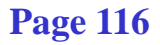

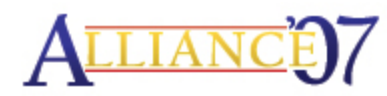

# **Review**

- **Functions are SQL commands.**
- **The Three Main Categories are:**
	- − **Aggregate**
	- − **Single-row**
	- − **Analytic**
- **Functionality of Functions:**
	- − **Numeric**
	- − **String/Character**
	- − **Conversion**
	- − **Date and Time**
	- − **If-Then Logic**
	- − **Analytic Grouping**
- **Be Methodical in your Methodology.**
- **Get Familiar with SQL.**

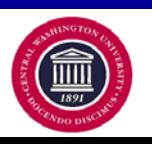

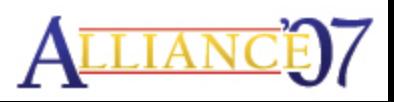

## **Conclusion**

• **Reviewed both common function statements and complex expressions.**

- **Explored the many possibilities of using function statements to provide greater flexibility, functionality and power to queries.**
- **Discovered creative ways to overcome many of the limitations of the PS Query Tool for improved reporting use.**

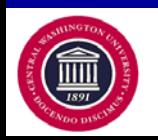

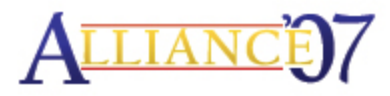

### **Resources**

### **Harvard - Key Functions in Oracle SQL**

[http://vpf-web.harvard.edu/applications/ad\\_hoc/key\\_functions\\_in\\_oracle\\_sql.pdf](http://vpf-web.harvard.edu/applications/ad_hoc/key_functions_in_oracle_sql.pdf)

#### **Oracle 9i SQL Reference**

**Web:**

<http://www.cs.ncl.ac.uk/teaching/facilities/swdoc/oracle9i/server.920/a96540/toc.htm> **Pdf:**

[http://www.cs.utah.edu/classes/cs6530/oracle/doc/B10501\\_01/server.920/a96540.pdf](http://www.cs.utah.edu/classes/cs6530/oracle/doc/B10501_01/server.920/a96540.pdf)

### **ORACLE 10g SQL Reference**

**web:**

[http://download-west.oracle.com/docs/cd/B19306\\_01/server.102/b14200/toc.htm](http://download-west.oracle.com/docs/cd/B19306_01/server.102/b14200/toc.htm)

**pdf:**

[http://download-west.oracle.com/docs/cd/B19306\\_01/server.102/b14200.pdf](http://download-west.oracle.com/docs/cd/B19306_01/server.102/b14200.pdf)

### **GridinSoft Notepad Lite:**

<http://www.gridinsoft.com/downloads.php>

#### **HEUG 2006 Power Expressions Presentation:**

<http://www.heug.org/index.php?mo=do&op=sd&sid=4228&type=0>

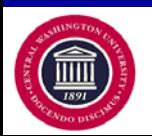

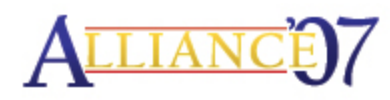

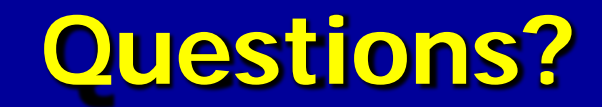

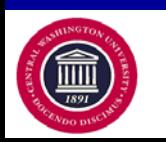

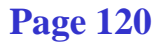

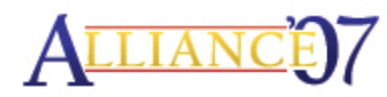

## **Contacts**

### **Uriel Hernandez**

Information Technology Applications Specialist Project Management & Information Technology Department Central Washington University E-mail: hernandu@cwu.edu

### **Tim McGuire**

Information Technology Applications Specialist Project Management & Information Technology Department Central Washington University E-mail: [mcguiret@cwu.edu](mailto:mcguiret@cwu.edu)

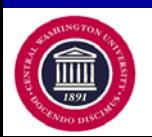

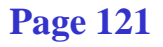

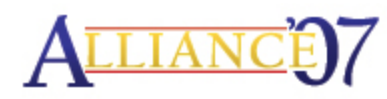

This presentation and all Alliance 2007 presentations are available for download from the Conference Site

**Presentations from previous meetings are also available**

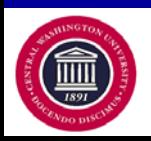

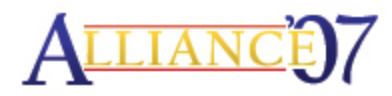